### ФЕДЕРАЛЬНОЕ АГЕНТСТВО ЖЕЛЕЗНОДОРОЖНОГО ТРАНСПОРТА

# Федеральное государственное бюджетное образовательное учреждение высшего образования «Иркутский государственный университет путей сообщения» (ФГБОУ ВО ИрГУПС)

УТВЕРЖДАЮ приказом ректора от «25» мая 2018 г. № 414-1

# **Б1.В.03 «Организация движения поездов»**

рабочая программа дисциплины

Специальность – 23.05.04 Эксплуатация железных дорог Специализация – Магистральный транспорт Квалификация выпускника – инженер путей сообщения Форма обучения – заочная Нормативный срок обучения – 6 лет Кафедра-разработчик программы – Управление эксплуатационной работой

Общая трудоемкость в з.е. – 5 Формы промежуточной аттестации на курсе: Часов по учебному плану  $-180$  экзамен – 5, курсовой проект – 5

### **Заочная форма обучения Распределение часов дисциплины на курсе**

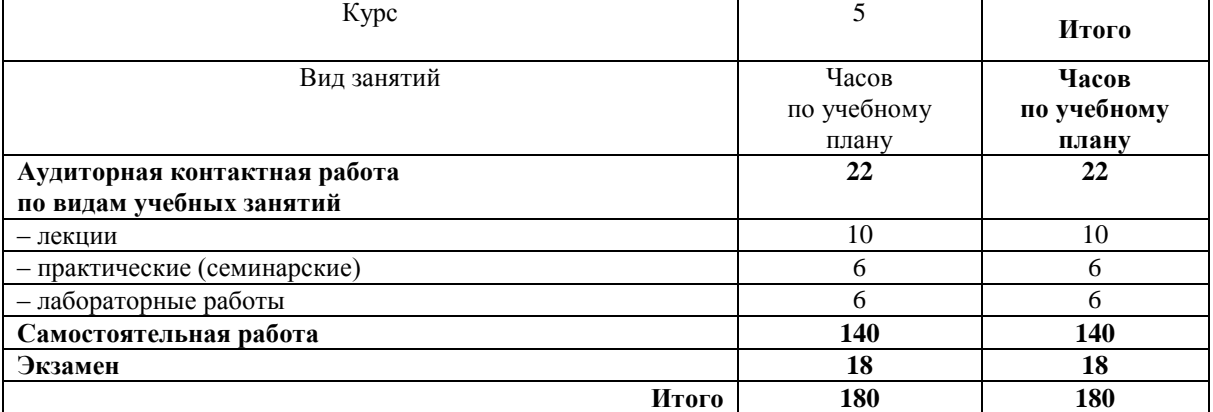

# ИРКУТСК

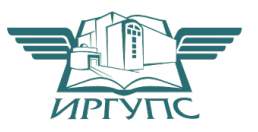

Рабочая программа дисциплины разработана в соответствии с ФГОС ВО по специальности 23.05.04 Эксплуатация железных дорог (уровень специалитета), утвержденным Приказом Министерства образования и науки Российской Федерации от 17.10.2016 г. № 1289, и на основании учебного плана по специальности 23.05.04 Эксплуатация железных дорог, специализация «Магистральный транспорт», утвержденного Учёным советом ИрГУПС от 25.05.2018 г. протокол № 13.

Программу составил: доцент Залогова О.И.

Рабочая программа дисциплины обсуждена и рекомендована к применению в образовательном процессе для обучения обучающихся по специальности 23.05.04 Эксплуатация железных дорог на заседании кафедры «Управление эксплуатационной работой».

Протокол от «25» мая 2018 г. № 39

И. о. зав. кафедрой, к.т.н. Р.Ю.Упырь

# **1 ЦЕЛИ И ЗАДАЧИ ОСВОЕНИЯ ДИСЦИПЛИНЫ**

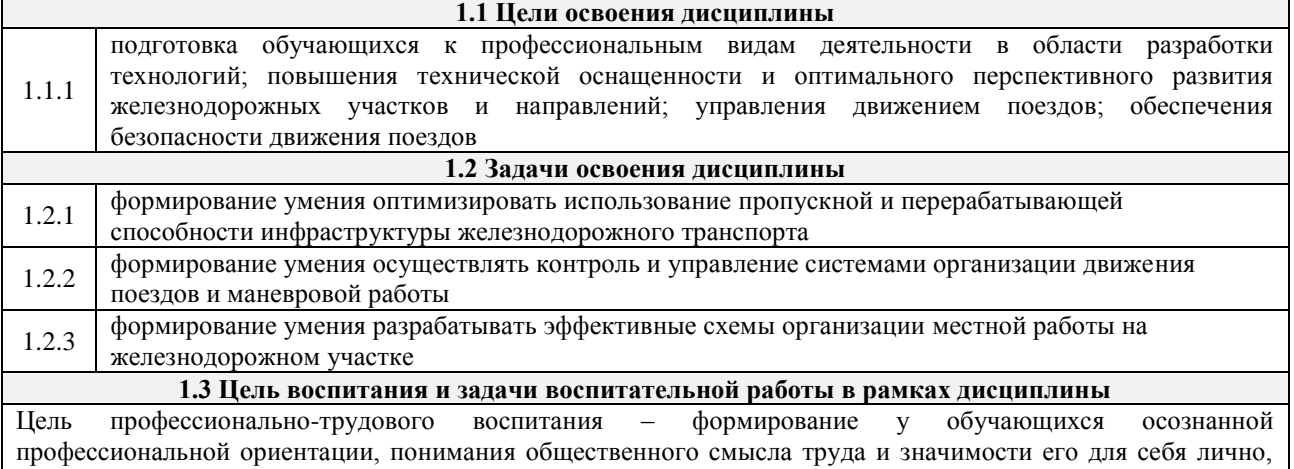

ответственного, сознательного и творческого отношения к будущей деятельности, профессиональной этики, способности предвидеть изменения, которые могут возникнуть в профессиональной деятельности, и умению работать в изменённых, вновь созданных условиях труда.

Цель достигается по мере решения в единстве следующих задач:

– формирование сознательного отношения к выбранной профессии;

– воспитание чести, гордости, любви к профессии, сознательного отношения к профессиональному долгу, понимаемому как личная ответственность и обязанность;

– формирование психологи профессионала;

– формирование профессиональной культуры, этики профессионального общения;

– формирование социальной компетентности и другие задачи, связанные с имиджем профессии и авторитетом транспортной отрасли

# **2 МЕСТО ДИСЦИПЛИНЫ В СТРУКТУРЕ ОПОП**

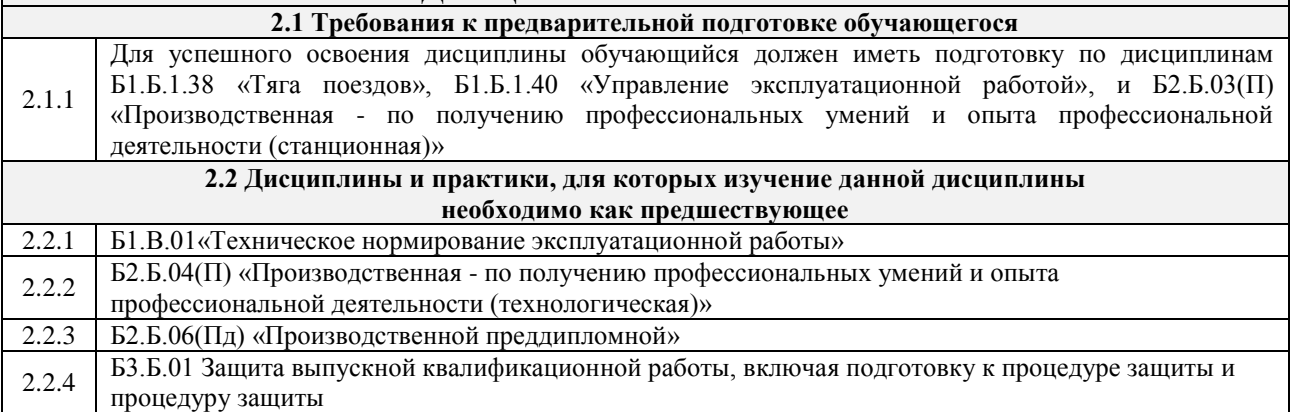

### **3 ПЕРЕЧЕНЬ ПЛАНИРУЕМЫХ РЕЗУЛЬТАТОВ ОБУЧЕНИЯ ПО ДИСЦИПЛИНЕ, СООТНЕСЕННЫХ С ПЛАНИРУЕМЫМИ РЕЗУЛЬТАТАМИ ОСВОЕНИЯ ОБРАЗОВАТЕЛЬНОЙ ПРОГРАММЫ**

**ПК-11 готовностью к оперативному планированию и управлению эксплуатационной работой железнодорожных подразделений, разработке системы рациональной организации поездопотоков и вагонопотоков на полигонах сети железных дорог, разработке плана формирования поездов, поиску путей увеличения пропускной и провозной способности железнодорожных линий, разработке и**  анализу **графиков движения поез** 

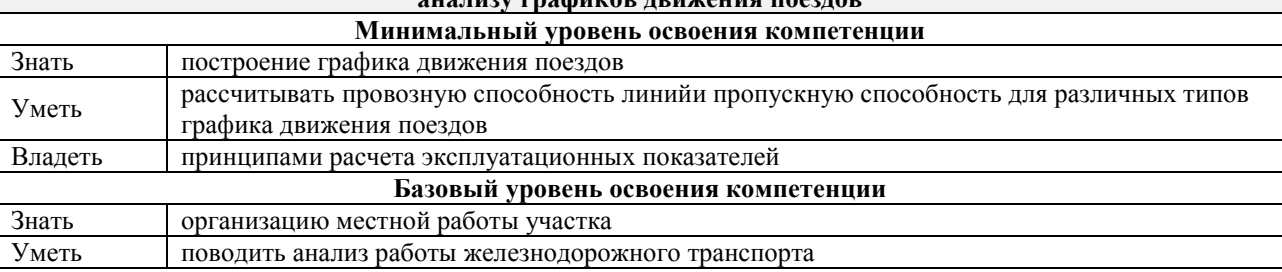

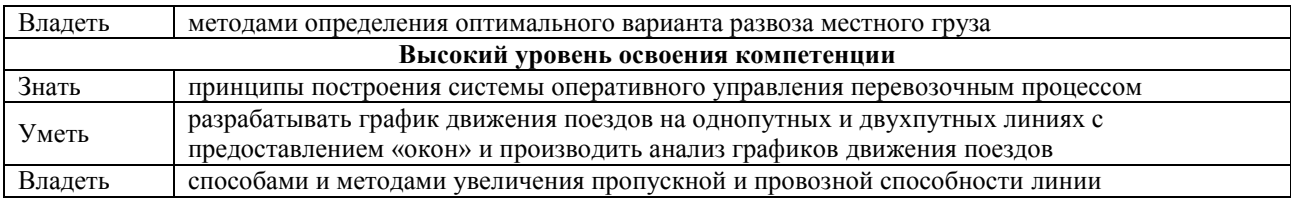

#### **ПК-13 способностью выполнять обязанности по оперативному управлению движением поездов на железнодорожных участках и направлениях, в том числе и высокоскоростных, а также маневровой работой на станциях**

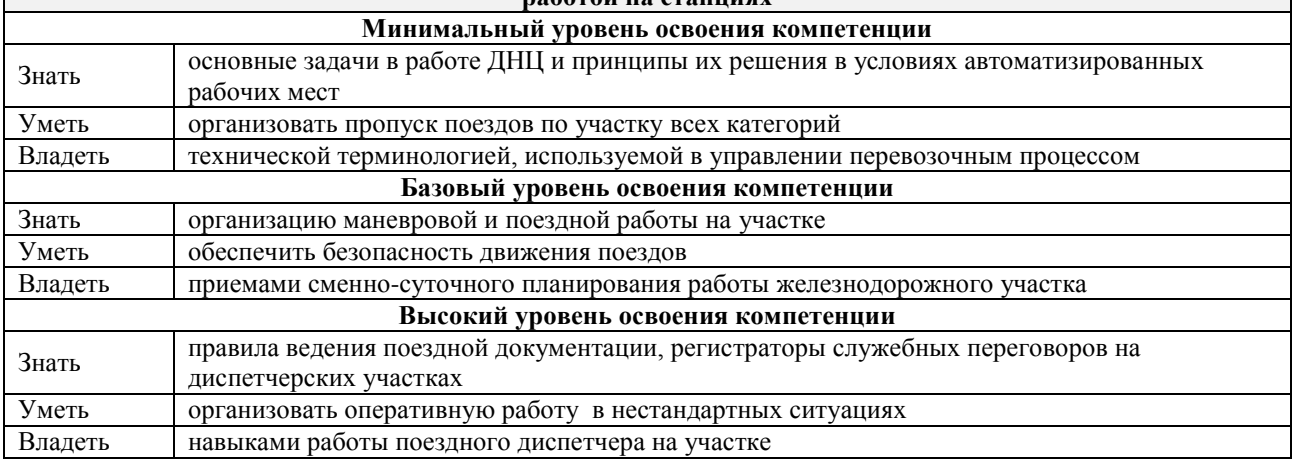

#### **В результате освоения дисциплины обучающийся должен**

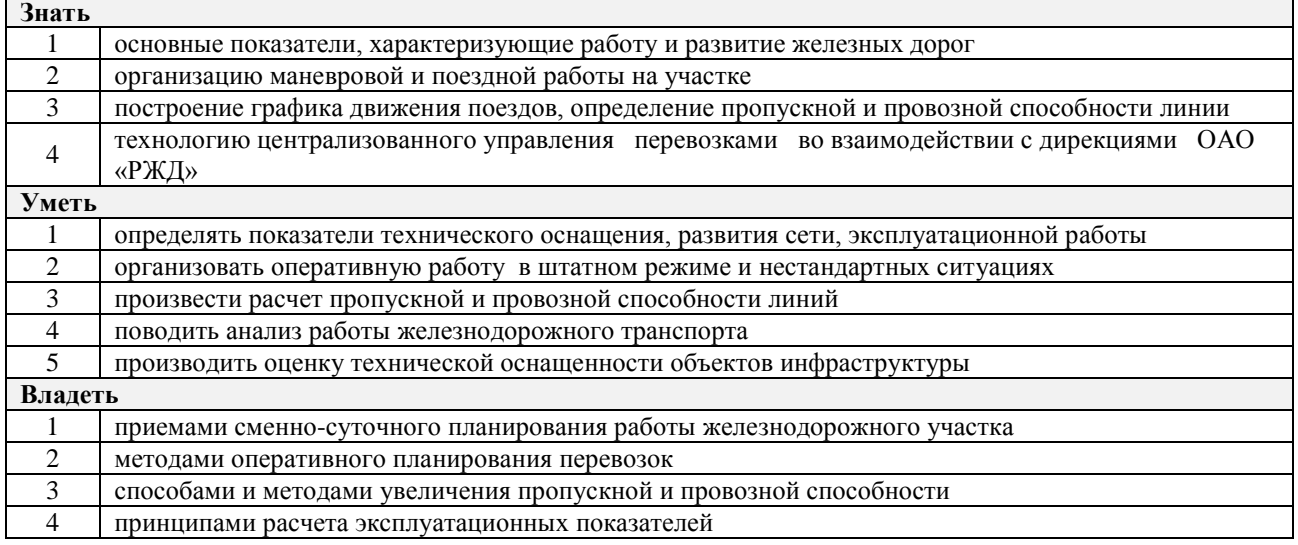

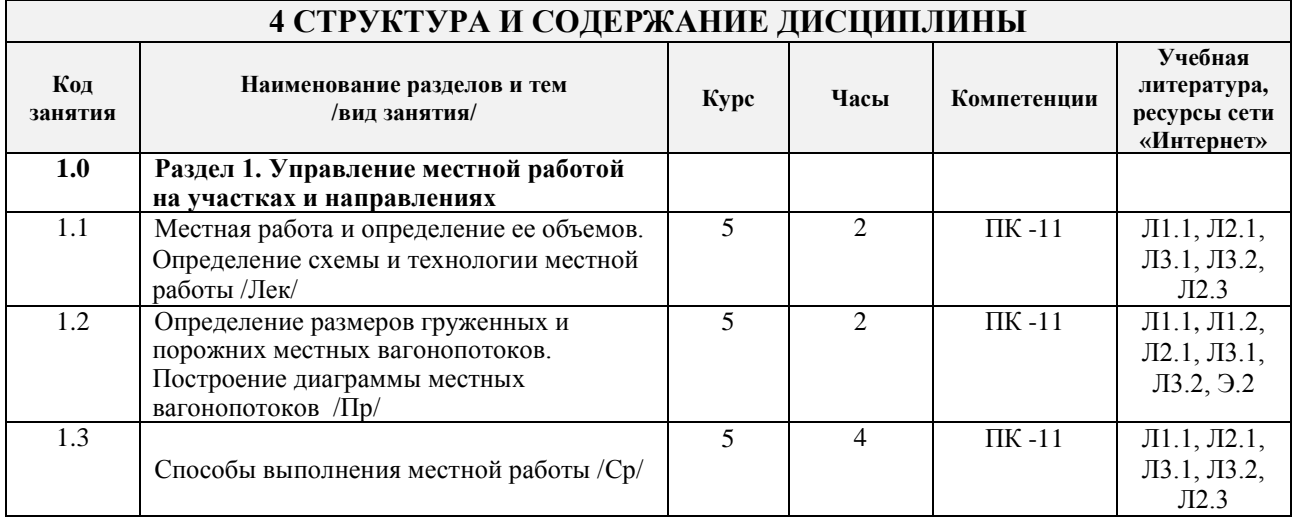

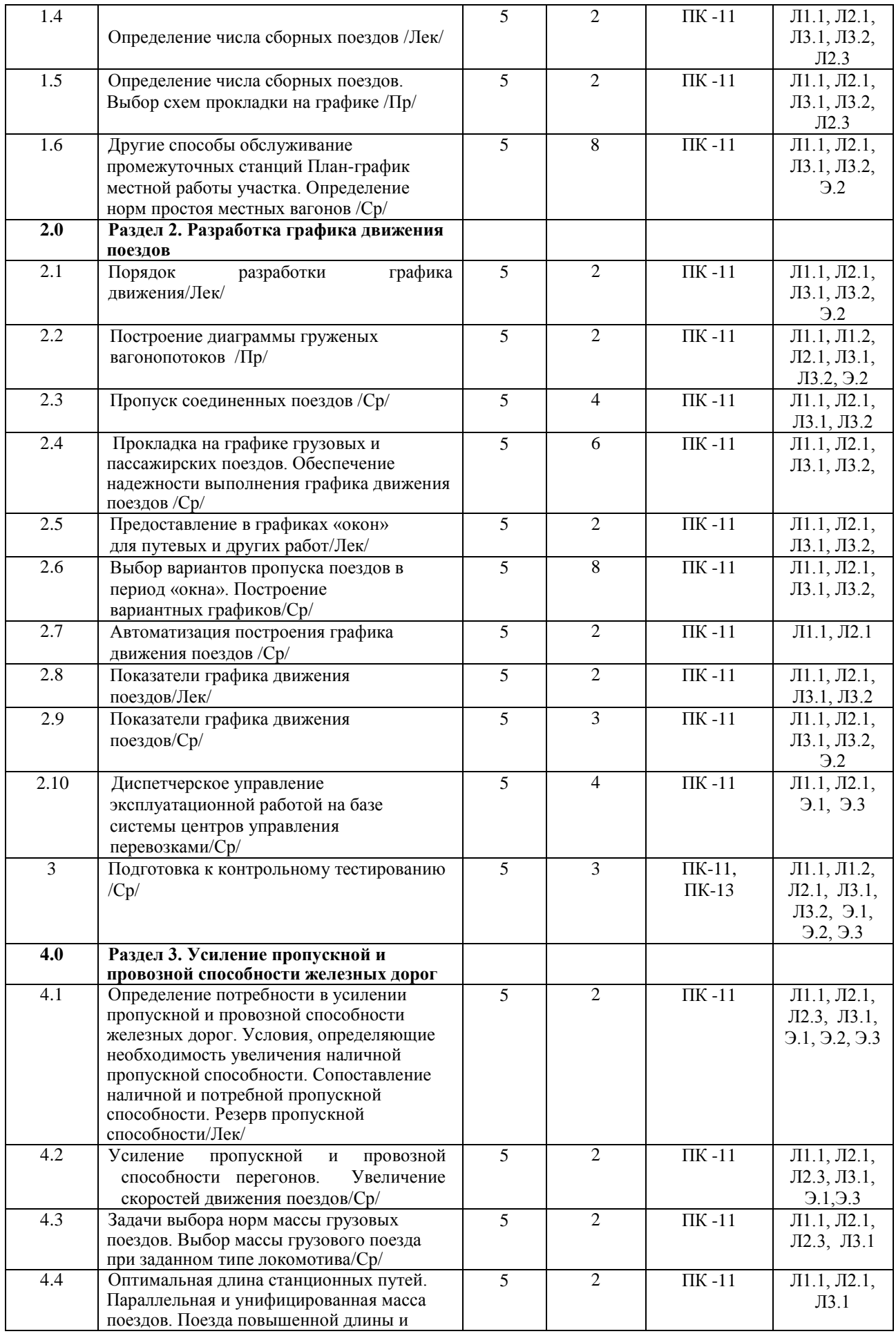

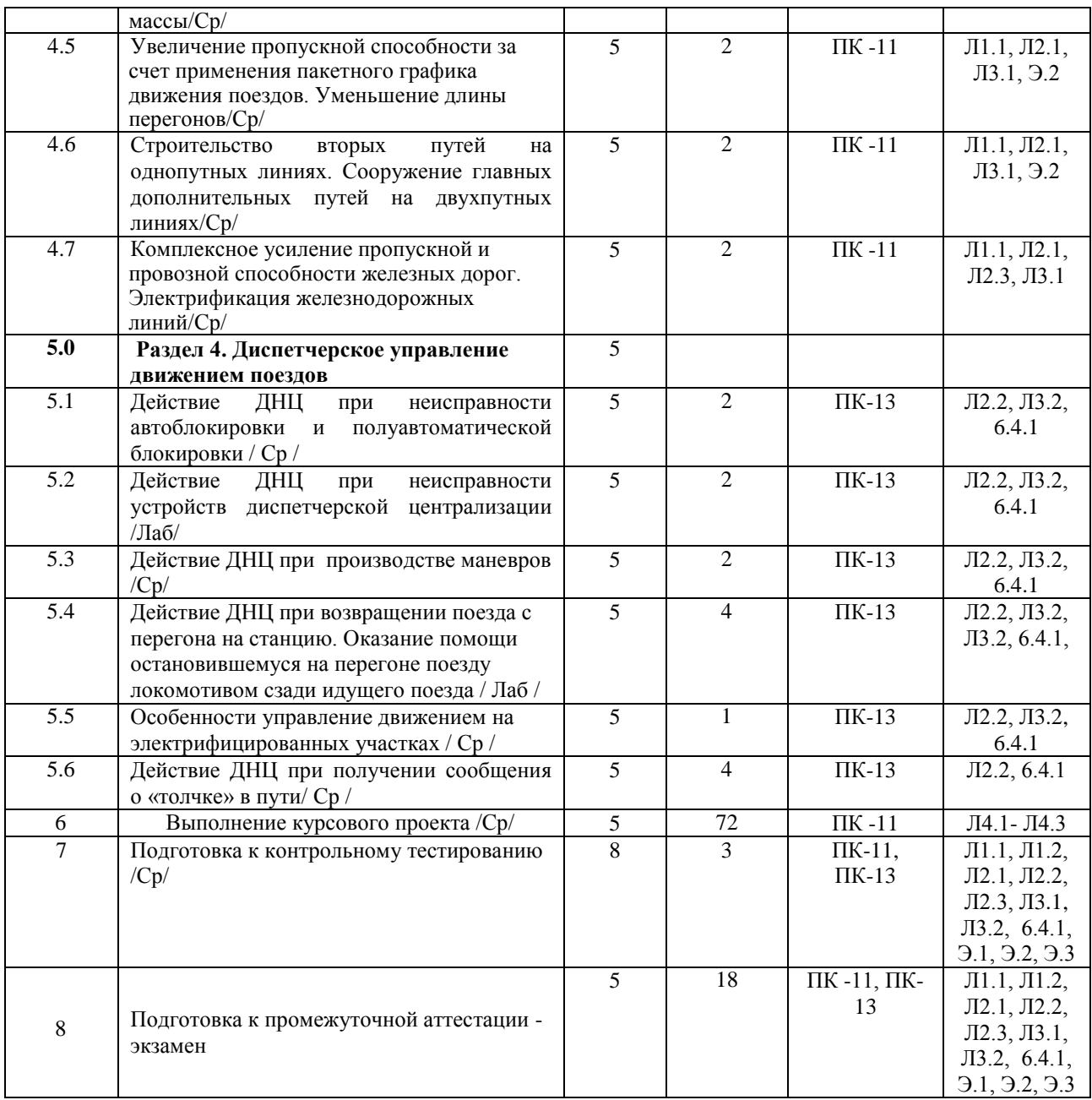

# **5 ФОНД ОЦЕНОЧНЫХ СРЕДСТВ ДЛЯ ПРОВЕДЕНИЯ ТЕКУЩЕГО КОНТРОЛЯ УСПЕВАЕМОСТИ И ПРОМЕЖУТОЧНОЙ АТТЕСТАЦИИ ОБУЧАЮЩИХСЯ ПО ДИСЦИПЛИНЕ**

Фонд оценочных средств для проведения текущего контроля успеваемости и промежуточной аттестации по данной дисциплине оформляется в виде приложения № 1 к рабочей программе дисциплины и размещаются в электронной информационно-образовательной среде Университета, доступной информационно-образовательной среде Университета, доступной обучающемуся через его личный кабинет

### **6 УЧЕБНО-МЕТОДИЧЕСКОЕ И ИНФОРМАЦИОННОЕ ОБЕСПЕЧЕНИЕ ДИСЦИПЛИНЫ 6.1 Учебная литература**

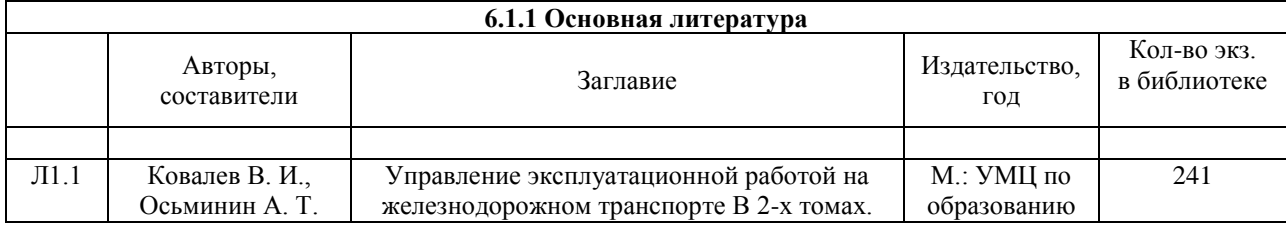

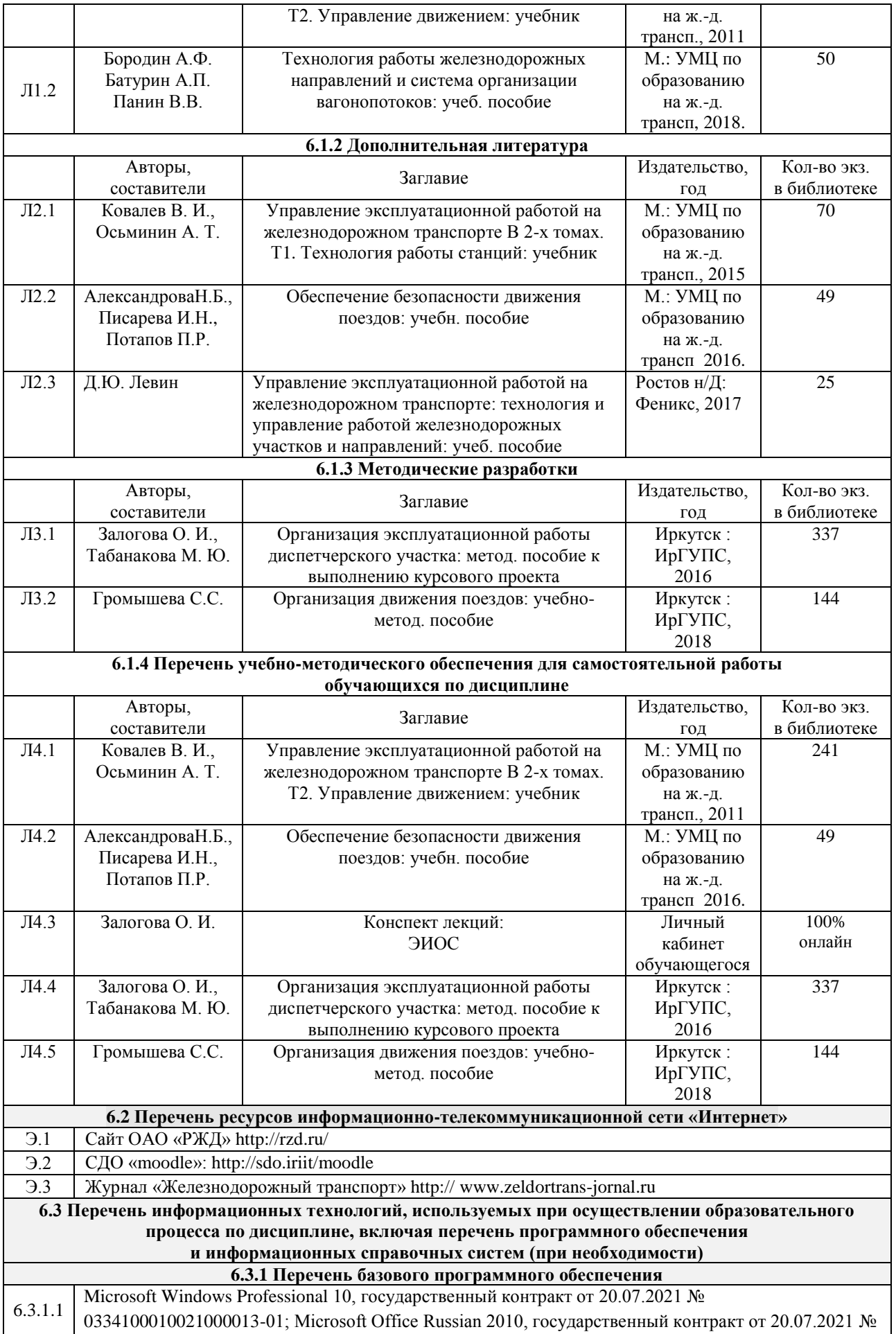

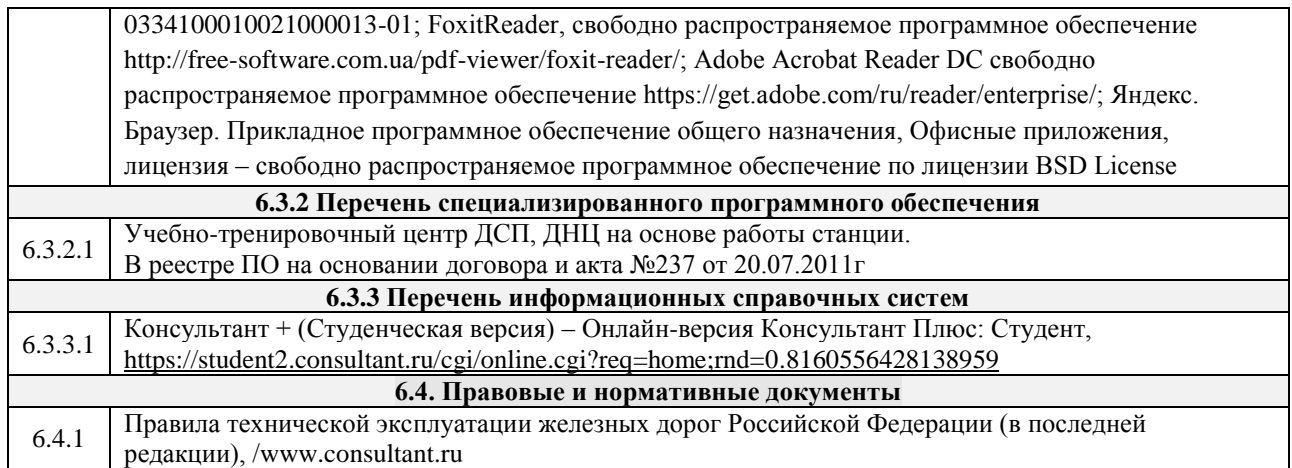

# **7 ОПИСАНИЕ МАТЕРИАЛЬНО-ТЕХНИЧЕСКОЙ БАЗЫ, НЕОБХОДИМОЙ ДЛЯ ОСУЩЕСТВЛЕНИЯ ОБРАЗОВАТЕЛЬНОГО ПРОЦЕССА ПО ДИСЦИПЛИНЕ**

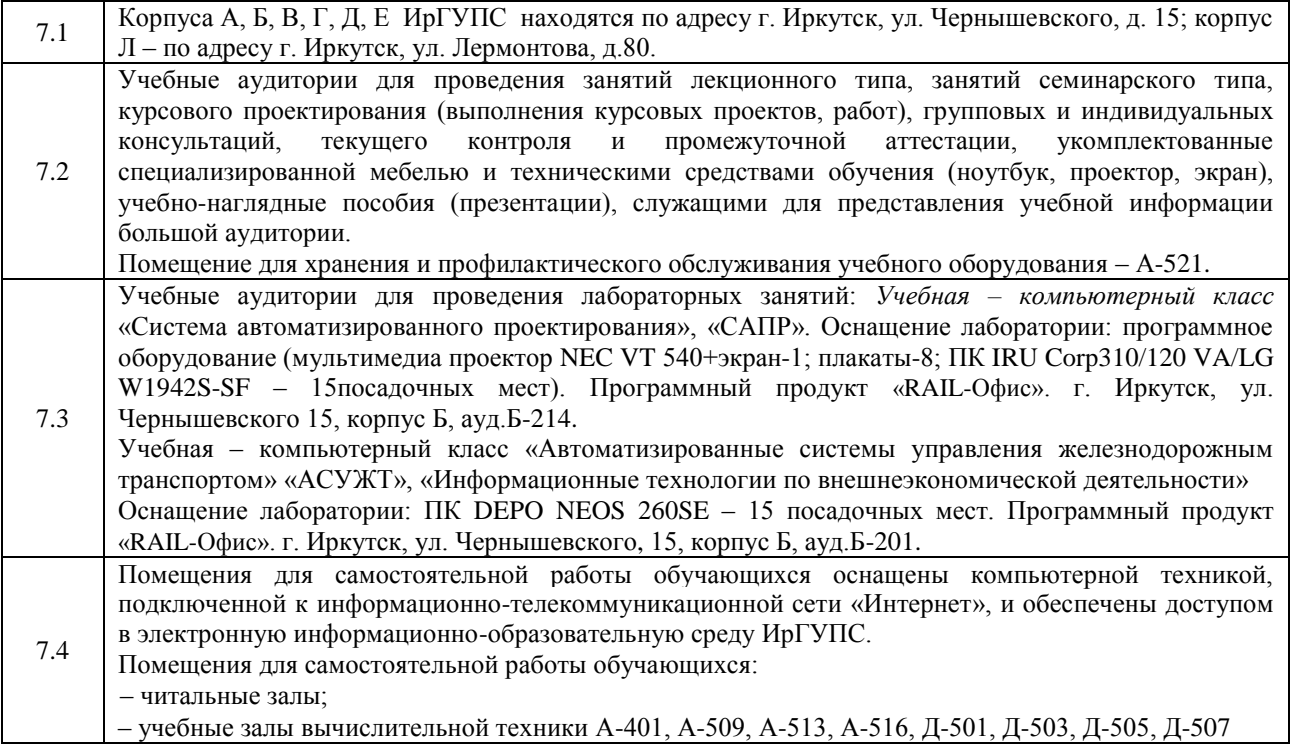

# **8 МЕТОДИЧЕСКИЕ УКАЗАНИЯ ДЛЯ ОБУЧАЮЩИХСЯ ПО ОСВОЕНИЮ ДИСЦИПЛИНЫ**

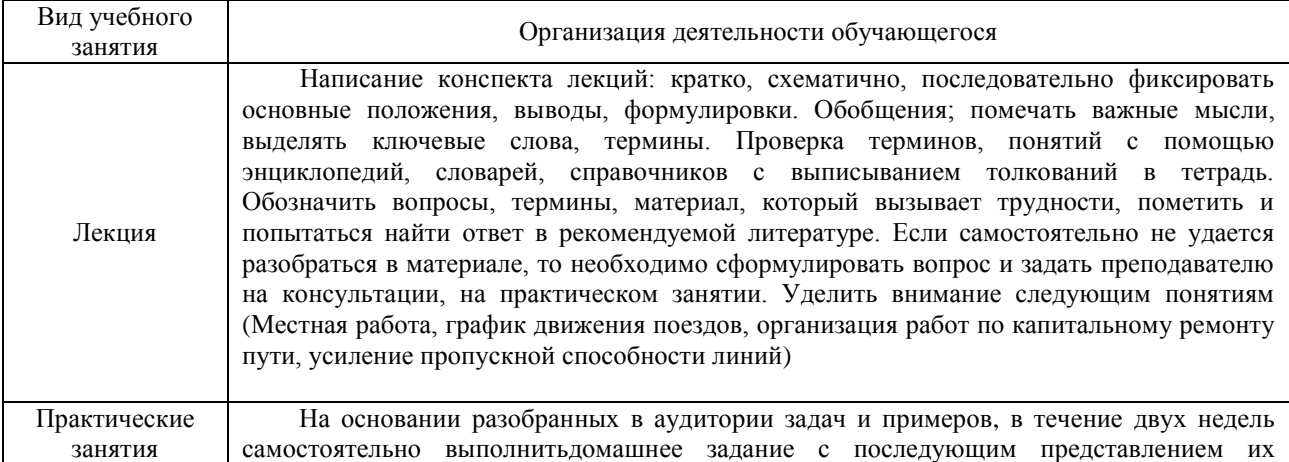

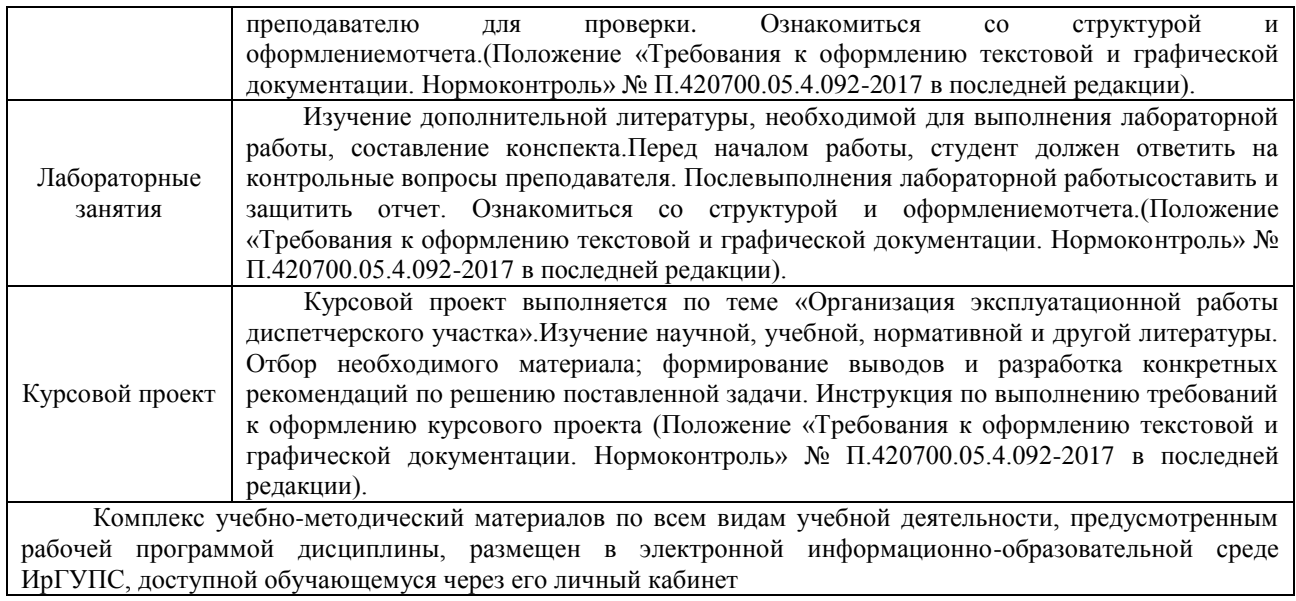

**Приложение 1 к рабочей программе по дисциплине Б1.В.03 «Организация движения поездов»** 

# **ФОНД ОЦЕНОЧНЫХ СРЕДСТВ для проведения текущего контроля успеваемости и промежуточной аттестации по дисциплине**

**Б1.В.03 «Организация движения поездов»** 

# **1 Перечень компетенций с указанием этапов их формирования в процессе освоения образовательной программы**

Дисциплина Б1.В.03 «Организация движения поездов» участвует в формировании компетенций:

**ПК-11:** готовностью к оперативному планированию и управлению эксплуатационной работой железнодорожных подразделений, разработке системы рациональной организации поездопотоков и вагонопотоков на полигонах сети железных дорог, разработке плана формирования поездов, поиску путей увеличения пропускной и провозной способности железнодорожных линий, разработке и анализу графиков движения поездов;

**ПК-13:** способностью выполнять обязанности по оперативному управлению движением поездов на железнодорожных участках и направлениях, в том числе и высокоскоростных, а также маневровой работой на станциях.

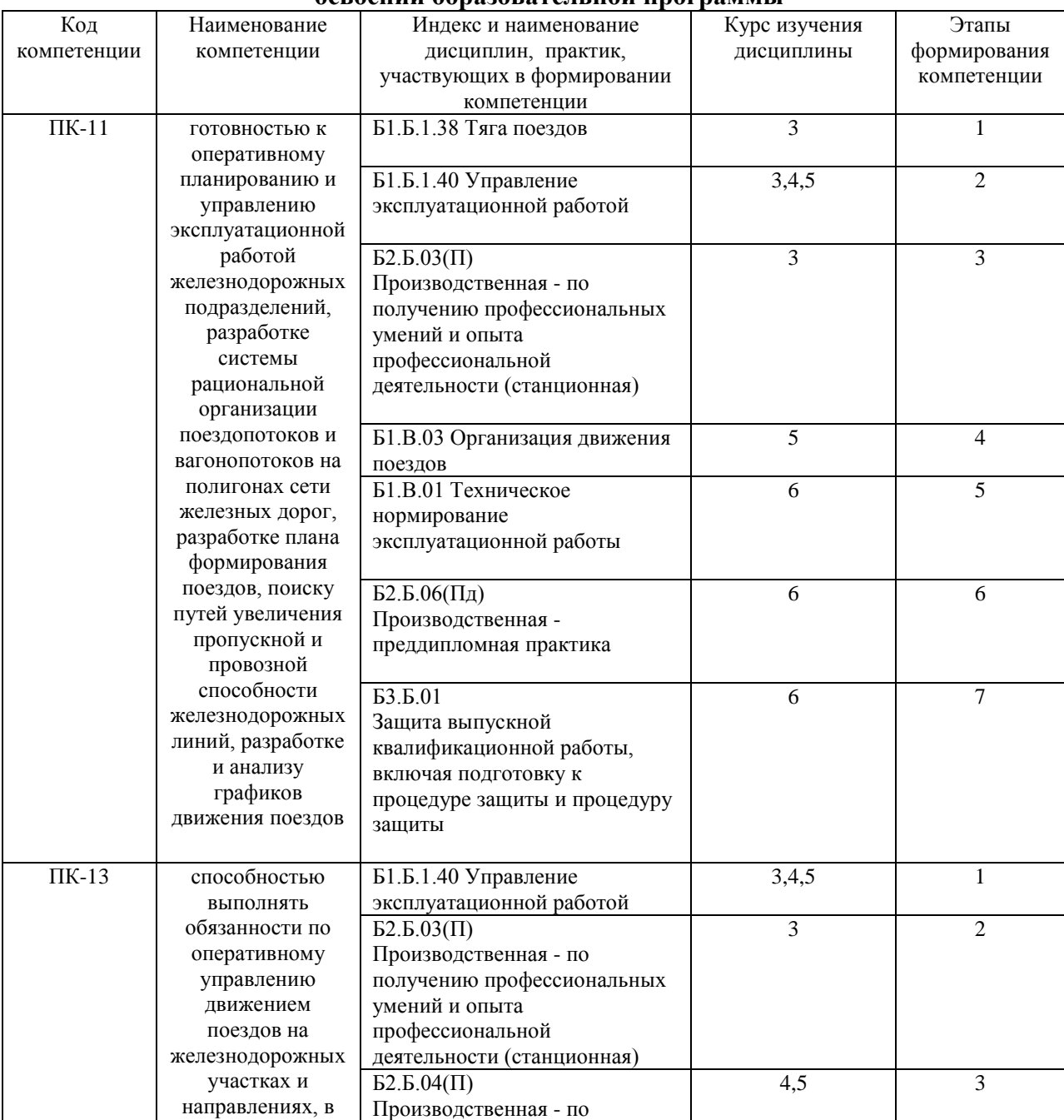

#### **Таблица траекторий формирования у обучающихся компетенций ПК-11, ПК-13 при освоении образовательной программы**

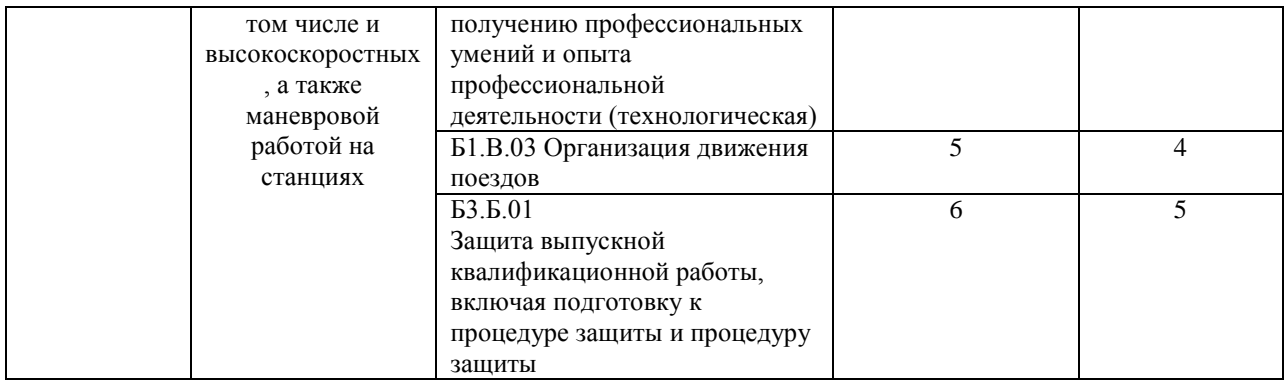

### **Таблица соответствия уровней освоения компетенций ПК-11, ПК-13 планируемым результатам обучения**

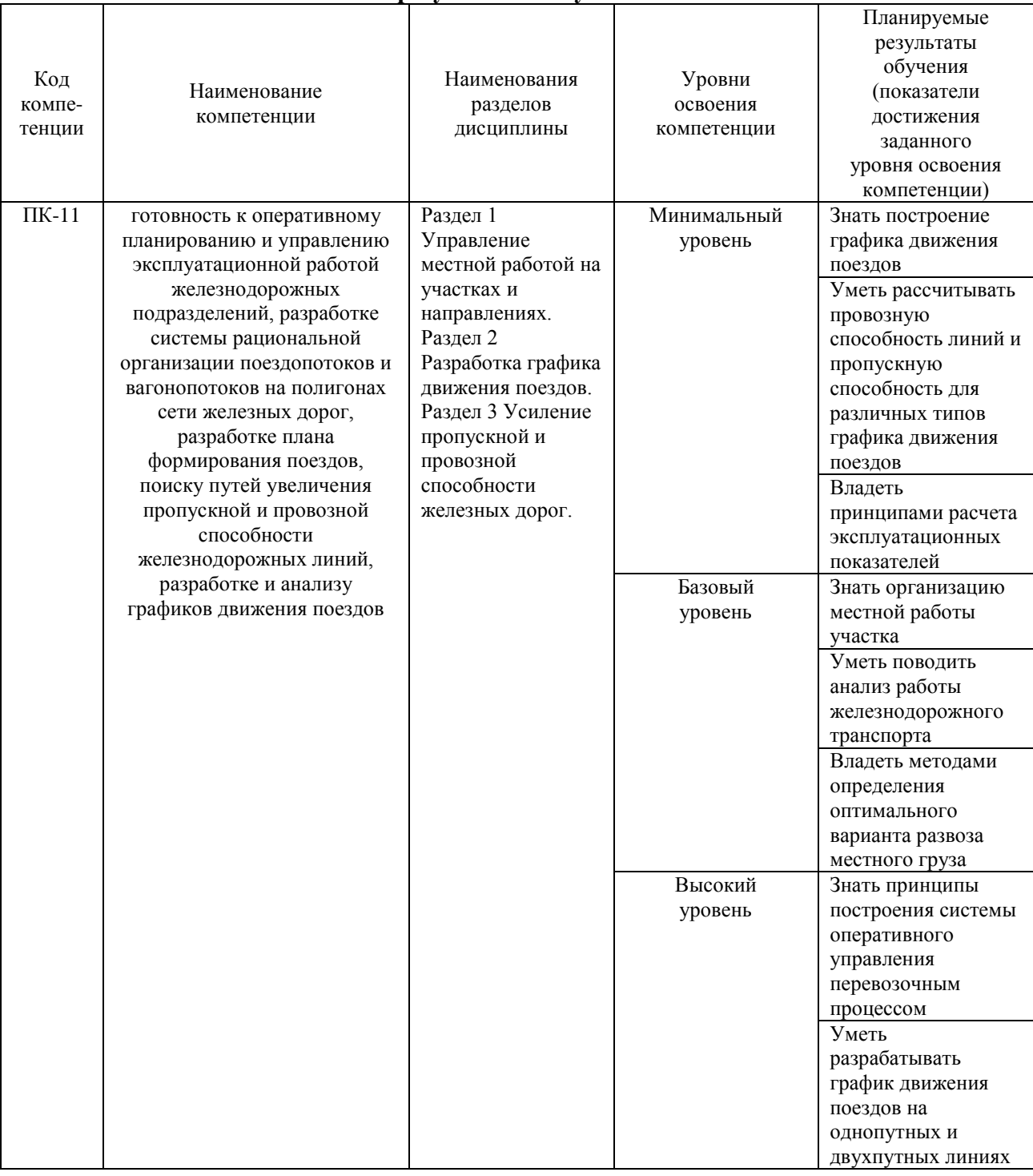

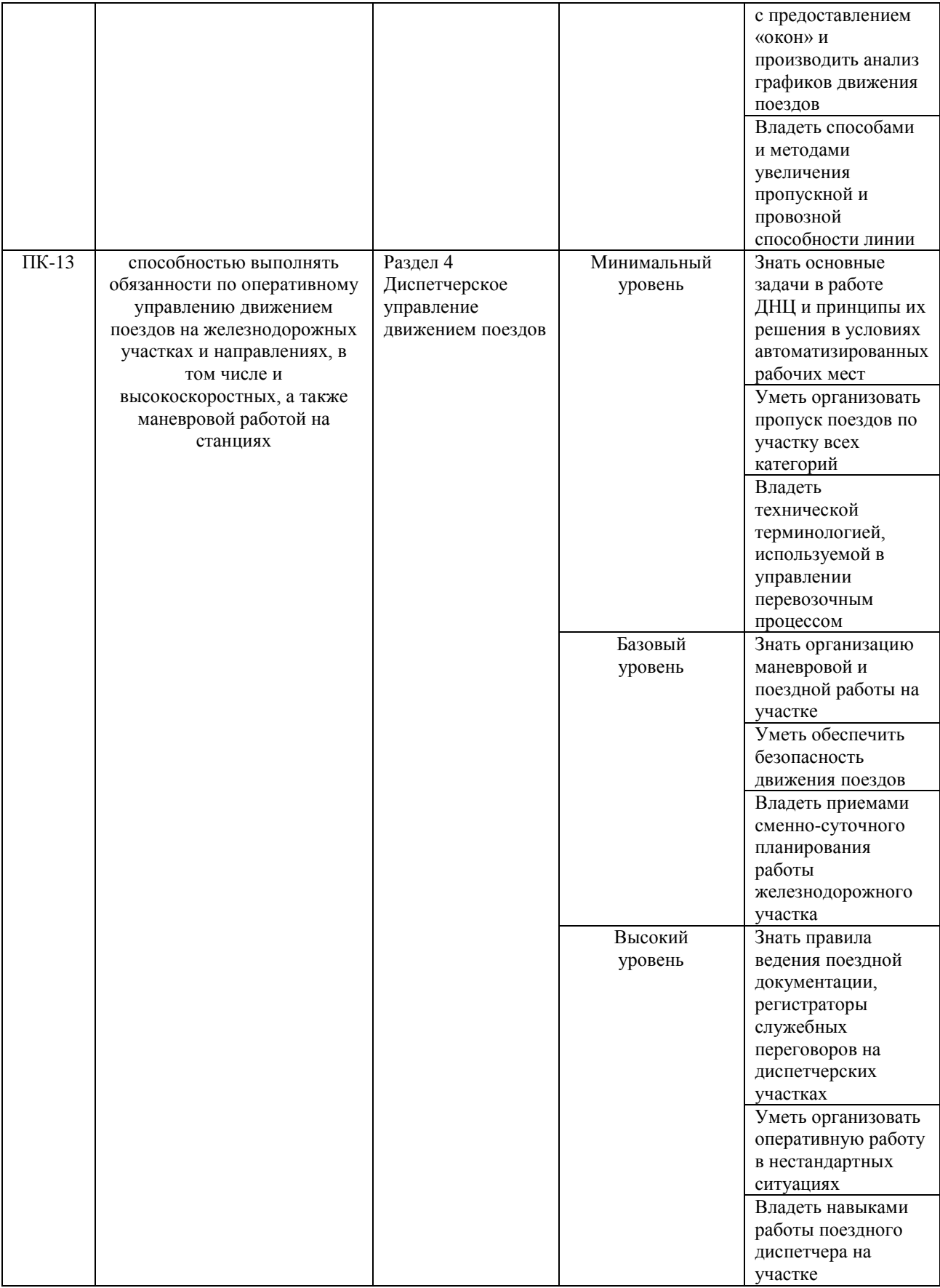

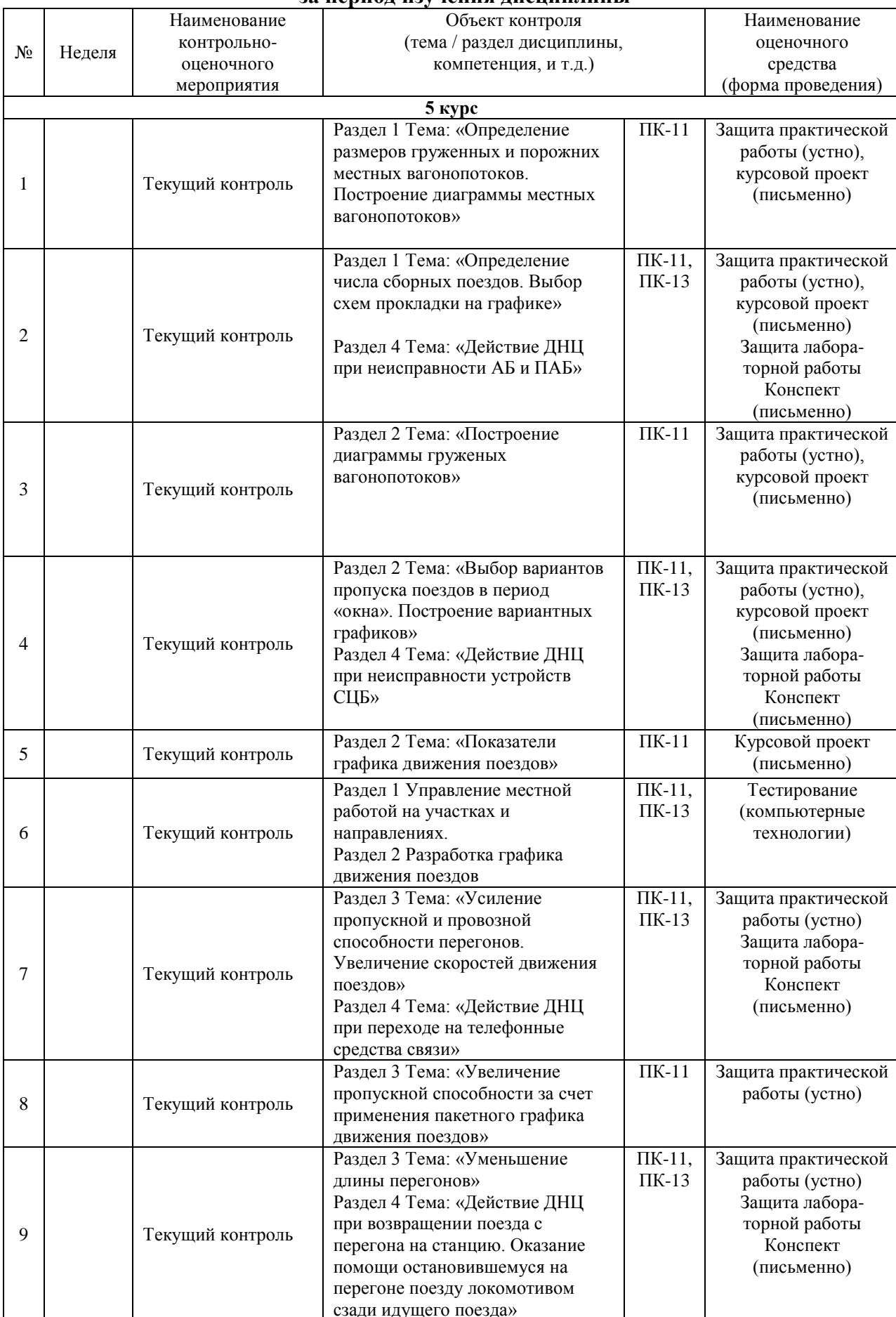

### **Программа контрольно-оценочных мероприятий за период изучения дисциплины**

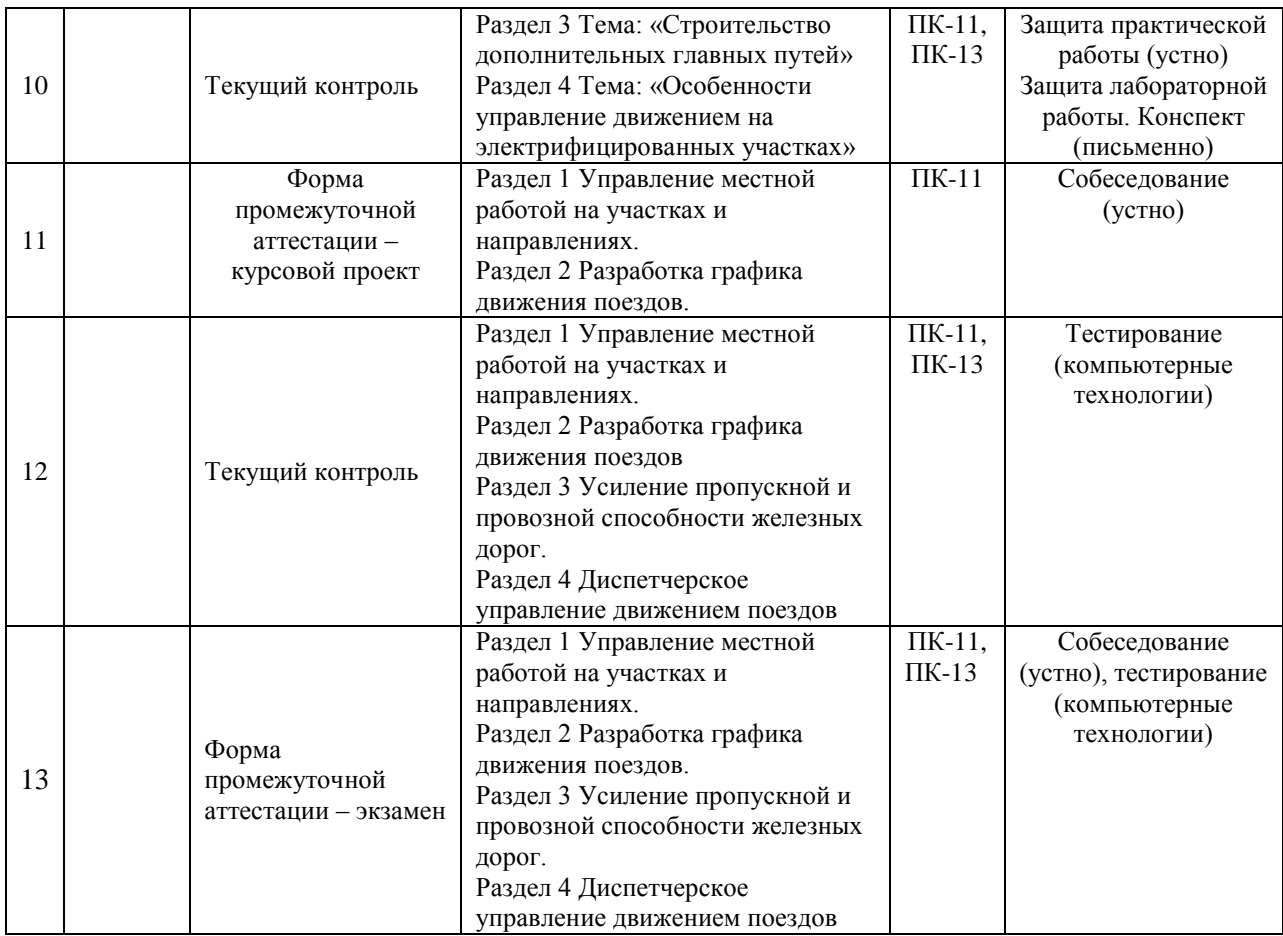

### **2 Описание показателей и критериев оценивания компетенций на различных этапах их формирования, описание шкал оценивания**

Контроль качества освоения дисциплины включает в себя текущий контроль успеваемости и промежуточную аттестацию. Текущий контроль успеваемости и промежуточная аттестация обучающихся проводятся в целях установления соответствия достижений обучающихся поэтапным требованиям образовательной программы к результатам обучения и формирования компетенций.

Текущий контроль успеваемости – основной вид систематической проверки знаний, умений, навыков обучающихся. Задача текущего контроля – оперативное и регулярное управление учебной деятельностью обучающихся на основе обратной связи и корректировки. Результаты оценивания учитываются в виде средней оценки при проведении промежуточной аттестации.

Для оценивания результатов обучения используется четырехбалльная шкала: «отлично», «хорошо», «удовлетворительно», «неудовлетворительно» и/или двухбалльная шкала: «зачтено», «не зачтено».

Перечень оценочных средств, используемых для оценивания компетенций на различных этапах их формирования, а также краткая характеристика этих средств приведены в таблице:

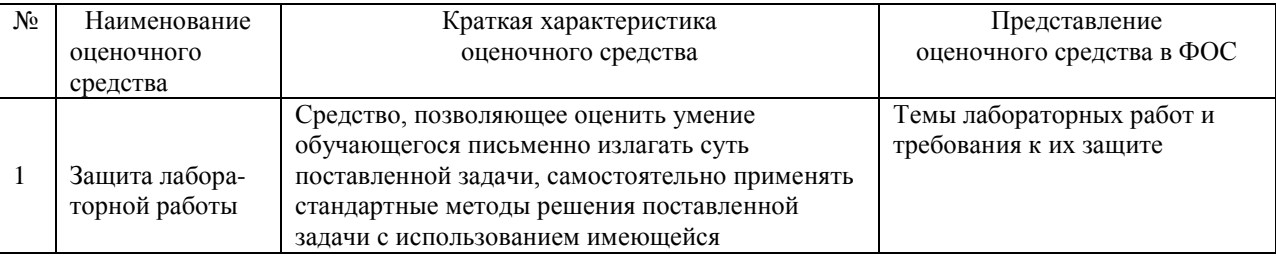

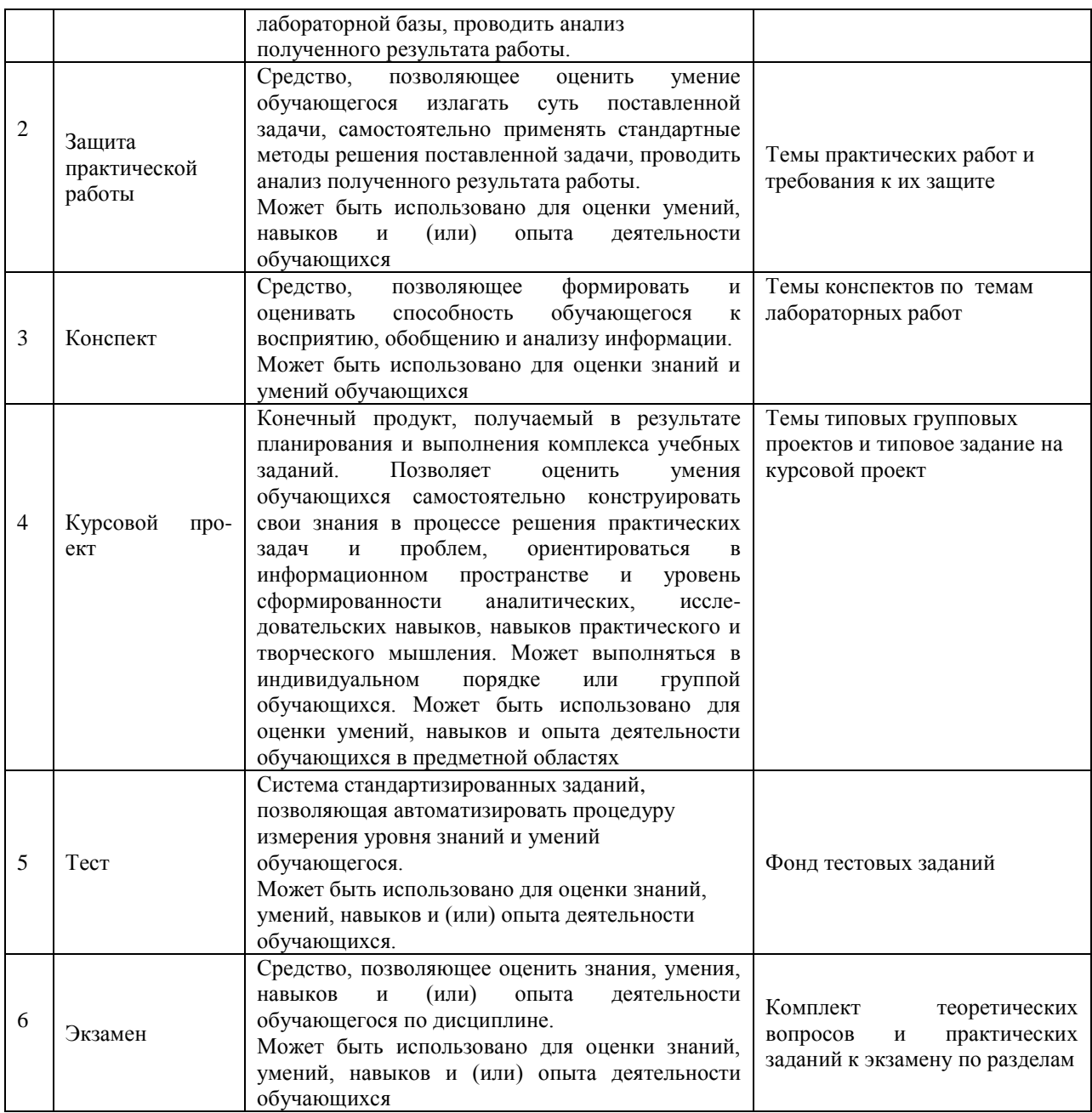

Компьютерное тестирование обучающийся используется при проведении текущего контроля знаний. Результаты тестирования могут быть использованы при проведении промежуточной аттестации.

### **Критерии и шкалы оценивания компетенций в результате изучения дисциплины при проведении промежуточной аттестации в форме экзамена, а также шкала для оценивания уровня освоения компетенций**

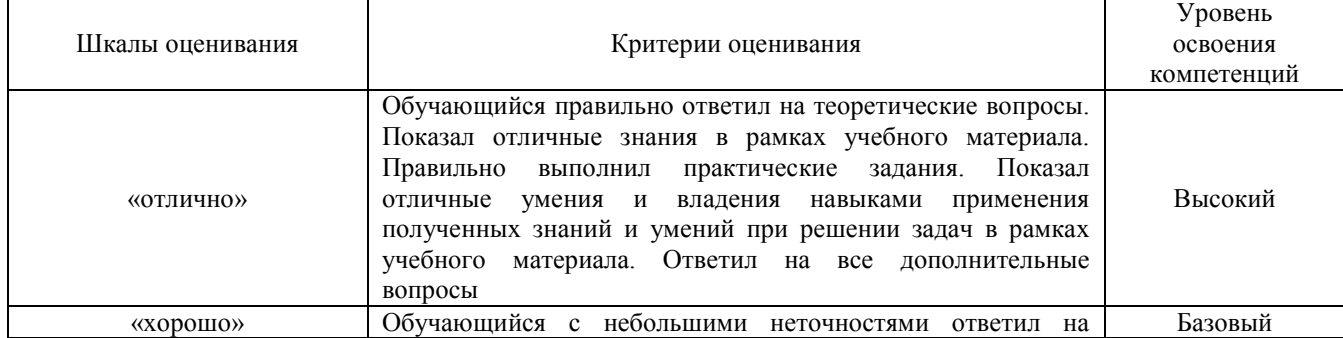

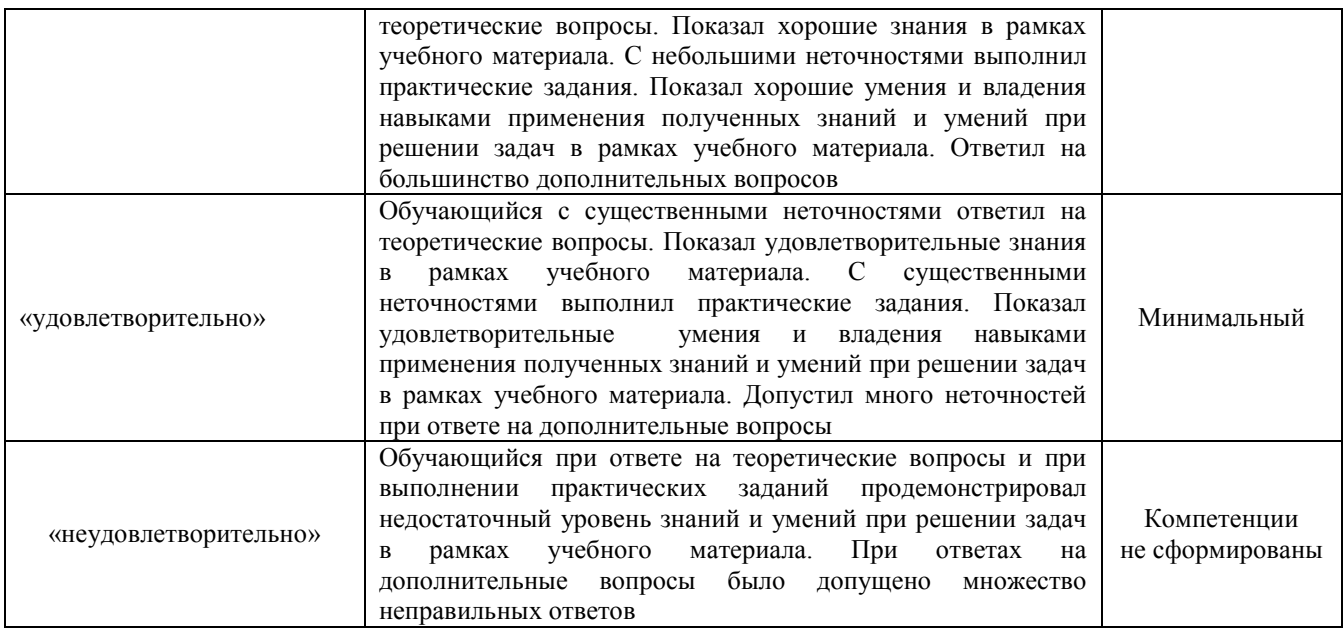

## **Критерии и шкалы оценивания результатов обучения при проведении текущего контроля успеваемости**

# Защита лабораторной работы

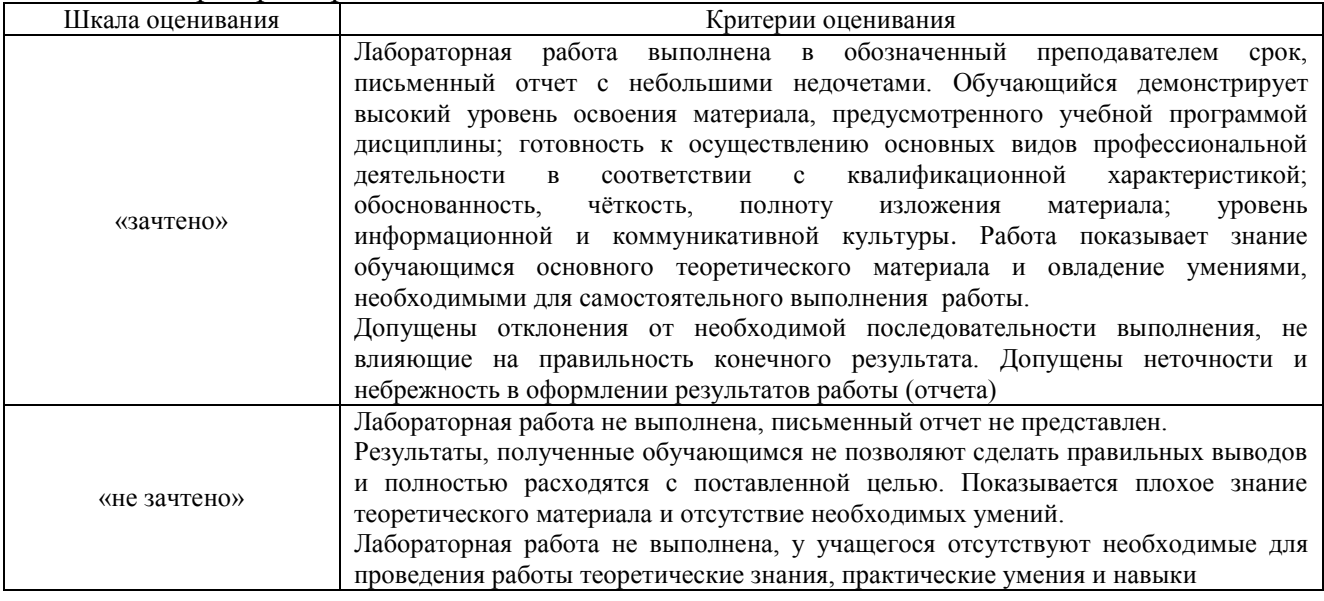

# Защита практической работы

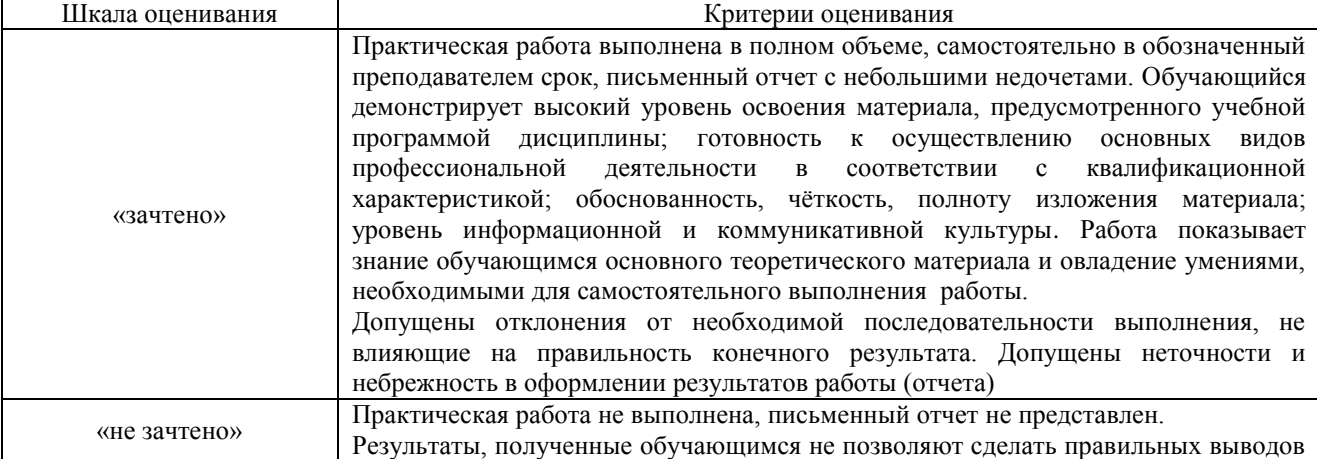

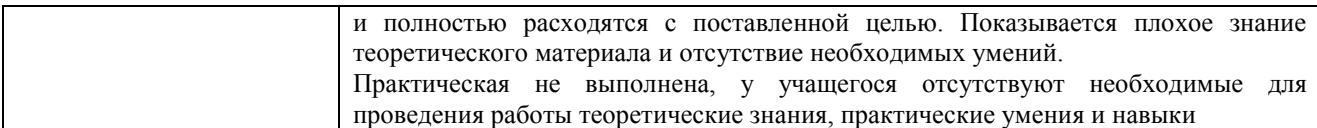

# Конспект

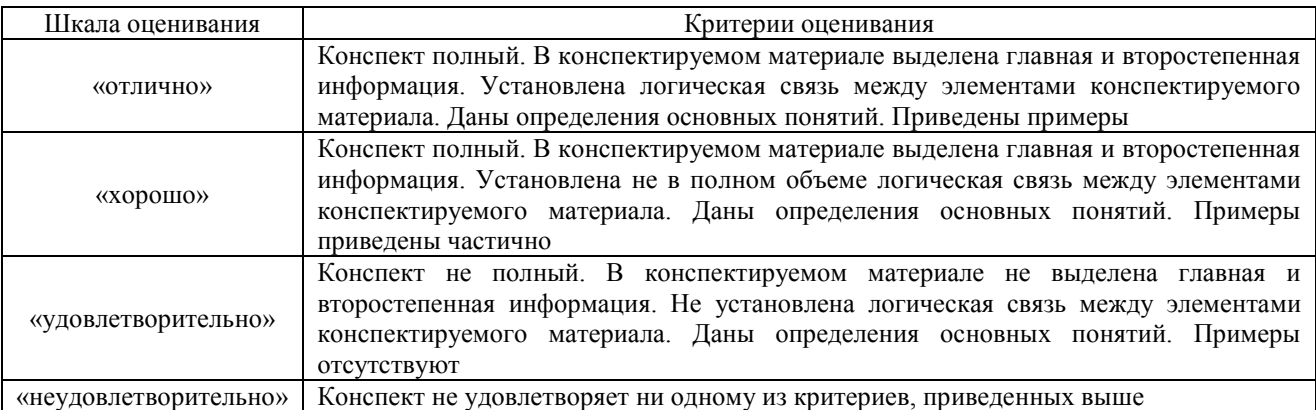

# Курсовой проект

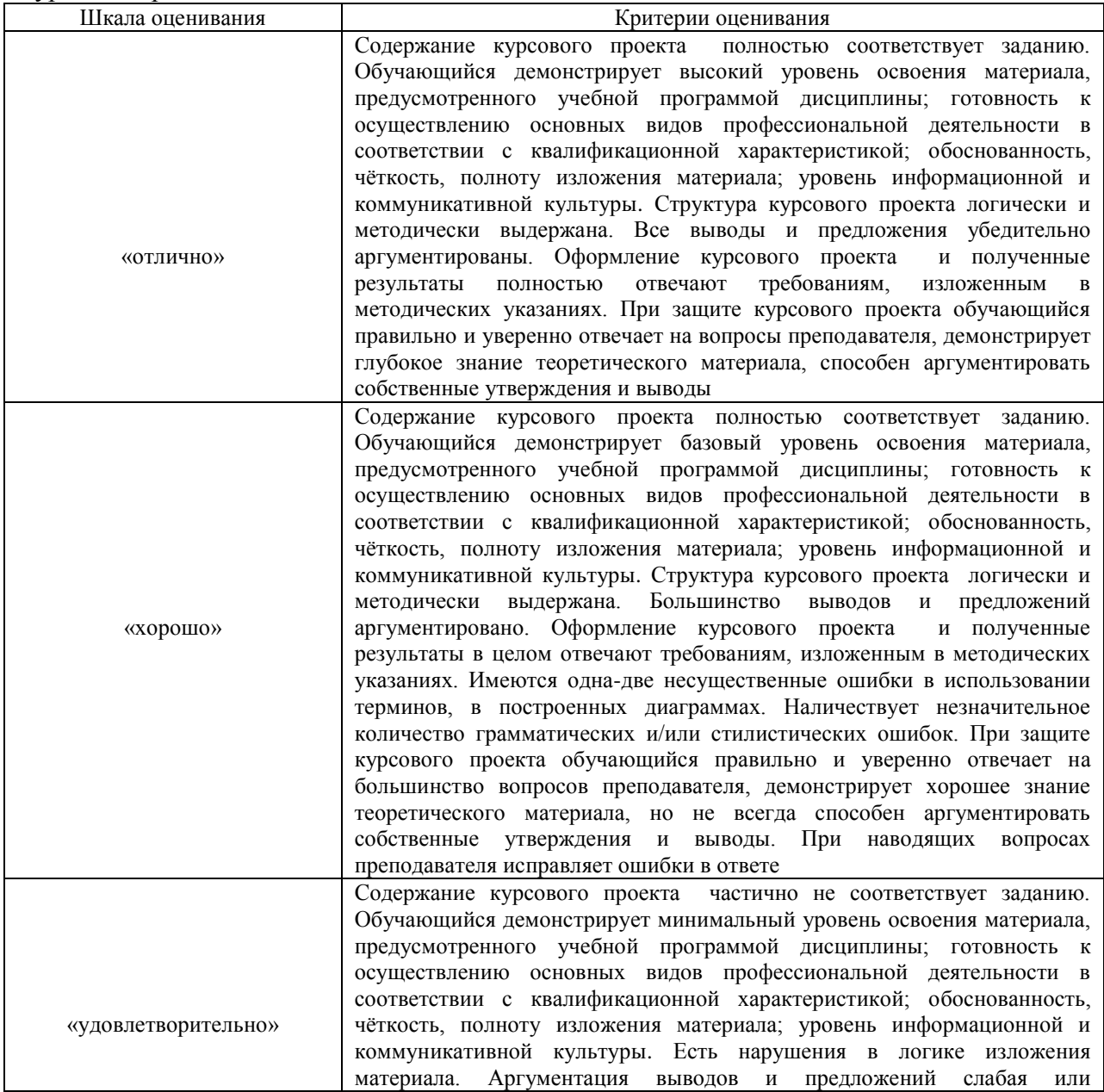

![](_page_18_Picture_229.jpeg)

# Тест: Критерии и шкала оценивания текущего контроля:

![](_page_18_Picture_230.jpeg)

#### Промежуточная аттестация в форме экзамена:

![](_page_18_Picture_231.jpeg)

### **3 Типовые контрольные задания или иные материалы, необходимые для оценки знаний, умений, навыков и (или) опыта деятельности, характеризующих этапы формирования компетенций в процессе освоения образовательной программы 3.1 Типовые контрольные задания для выполнения лабораторных работ**

Варианты типовых тем контрольных заданий для выполнения лабораторных работ выложены в электронной информационно-образовательной среде ИрГУПС, доступной обучающемуся через его личный кабинет.

Ниже приведен образец типовой лабораторной работы, предусмотренный рабочей программой.

### Образец типовой лабораторной работы

на тему «Действие ДНЦ при неисправности автоблокировки блокировки»

Цель работы: ознакомление с действиями ДНЦ при неисправности автоблокировки и полуавтоматической блокировки.

В АРМе ДНЦ задается неисправность блокировки и происходит переход на другие средства связи.

К неисправностям, при которых необходимо прекращать действие автоблокировки, относятся:

1) погасшие сигнальные огни на двух и более расположенных подряд светофорах на перегоне и наличие белого огня на локомотивном светофоре;

2) наличие разрешающего показания на выходном или проходном светофоре при занятом блок-участке;

3) невозможность смены направления, в том числе и с помощью вспомогательного режима на однопутном перегоне или при отправлении поезда по неправильному железнодорожном пути на двухпутном перегоне с двусторонней автоблокировкой с однопутными правилами движения. Пользование автоблокировкой в установленном направлении при этом допускается;

4) невозможность открытия выходного светофора при совобном перегоне, не имеющем проходных светофоров и не оборудованном ключем жезлом.

В перечисленных случаях действие автоблокировки приказом поездного диспетчера закрывается, и движение поездов осуществляется с помощью телефонной связи. Перед переходом на телефонную связь поездной диспетчер (ДНЦ) через дежурных по станции проверяет свободность перегона (по трем последним поездам). То же выполняется и при восстановлении движения по сигналам автоблокировки.

При неисправности автоблокировки по указанию ДНЦ на железнодорожных станциях, ограничивающих перегон, вступают на дежурство работники железнодорожной станции, на которых возложено выполнение операций по приему и отправлению поездов. Приказом ДНЦ действие автоблокировки закрывается, и движение поездов устанавливается по телефонным средствам связи. До оформления перехода на телефонные средства связи ДНЦ должен установить свободность межстанционного перегона, а железнодорожные станции передать на резервное управление.

Если на одной из станций, ограничивающих перегон, где должно быть прекращено действие автоблокировки, дежурный по станции на месте, а на второй нет, приказ о прекращении действия автоблокировки передаётся только на первую станцию.

Если перегоны с неисправной автоблокировкой ограничиваются раздельными пунктами, на которых отсутствует штат дежурных работников, выполняющих операции по приему и отправлению поездов, то впредь до вызова соответствующих работников на железнодорожную станцию отдельные поезда, при наличии у ДНЦ поездного контроля положения железнодорожных путей и стрелок, могут быть отправлены на свободный перегон по регистрируемому приказу ДНЦ, передаваемому непосредственно машинисту поезда в соответствии с [пунктом 27 приложения № 1](http://orgperevozok.ru/idp/prilozhenie-1-avtoblokirovka.html#p27) к ИДП. Перегоны, где разрешается применять такой порядок, и требования обеспечения безопасности движения поездов устанавливаются владельцем инфраструктуры или владельцем железнодорожных путей необщего пользования.

К неисправностям, при которых действие полуавтоматической блокировки должно быть прекращено, относятся:

- невозможность закрытия выходного или проходного светофора;

- невозможность открытия выходного или проходного светофора при свободном перегоне (в том числе возможность выключения контроля свободности изолированных участков);

- произвольное получение блокировочных сигналов;

- невозможность подачи или получения блокировочных сигналов;

- отсутствие пломб на аппарате управления (за исключением пломб на педальной замычке или вспомогательной кнопке).

Во всех указанных случаях, а также при работах по переоборудованию, переносу, ремонту, испытанию и замене блокировочных устройств и других работах, вызывающих временное прекращение действия устройств, движение поездов по блокировке прекращается и устанавливается по телефонным средствам связи.

На участках, оборудованных полуавтоматической блокировкой с автоматическим контролем прибытия поезда в полном составе, в случаях, когда приборы автоматического контроля прибытия поезда на железнодорожную станцию на пульте ДНЦ не зафиксировали освобождение перегона, ДНЦ по радиосвязи должен вызвать машиниста поезда и сообщить ему регистрируемый приказ:

«Внимание! Машинист поезда № … при проследовании Вашим поездом стрелочной горловины станции … приборами автоматики не зафиксировано освобождение перегона … в полном составе, немедленно остановитесь. ДНЦ …».

Получив такой приказ, машинист должен немедленно остановить поезд, проверить показания приборов, характеризующих целостность тормозной магистрали и направить помощника машиниста для проверки номера хвостового вагона и наличие на нем поездного сигнала.

О результатах осмотра машинист сообщает по радиосвязи ДНЦ. При сообщении машиниста, что поезд прибыл в полном составе, ДНЦ разрешает дальнейшее движение поезда. Убедившись в прибытии поезда на железнодорожную станцию в полном составе, ДНЦ с пульта управления передает ответственную команду «искусственное прибытие». В случае невозможности передачи регистрируемого приказа ДНЦ для подачи блокировочного сигнала прибытия вспомогательного режима соответствующая железнодорожная станция переводится на резервное управление со вступлением на дежурство работника железнодорожной станции, на которого возложено выполнение операций по приему и отправлению поездов и подача блокировочного сигнала прибытия вспомогательного режима производится в соответствии с [пунктом 3 приложения № 3](http://orgperevozok.ru/idp/prilozhenie-3-poluavtomaticheskaya-blokirovka.html#p3) к ИДП.

Если при осмотре состава обнаружена отцепка вагонов от поезда на перегоне, движение по перегону закрывается до вывода вагонов с перегона. При управлении поезда машинистом без помощника машиниста ДНЦ вызывает на ограничивающие раздельные пункты работников железнодорожной станции, на которых возложено выполнение операций по приему и отправлению поездов, для проверки фактической свободности перегона и выполнения операций по изменению направления движения.

Получив сообщение о неисправности на том или ином перегоне (железнодорожном пути) средств сигнализации и связи при движении поездов, ДНЦ записывает его в журнал диспетчерских распоряжений и, проверив через ДСП станций свободность перегона (железнодорожного пути), дает распоряжение следующего содержания об установлении движения по телефонным средствам связи:

«Ввиду неисправности (таких-то средств связи) на перегоне (или по … пути перегона) с … ч … мин. движение поездов устанавливается по телефонным средствам связи по правилам … (однопутного или двухпутного) движения».

При наличии на перегонах путевых постов распоряжение ДНЦ о переходе с одного вида связи на другой передается также ДСП постов, при этом, в зависимости от обстановки, переход на другой вид связи может производиться на всем межстанционном перегоне или отдельно на каждом свободном межпостовом перегоне.

После получения уведомления о восстановлении действия средств сигнализации и связи ДНЦ записывает его в журнал диспетчерских распоряжений и, проверив через ДСП станций свободность перегона (железнодорожного пути), дает ДСП станций, ограничивающих перегон, распоряжение следующего содержания:

«Распоряжение № … отменяется. С … ч … мин. движение поездов на перегоне … (по … пути перегона) восстанавливается по … (указываются средства сигнализации и связи)».

С указанного времени железнодорожные станции переходят на тот вид связи, который будет предусмотрен в распоряжении ДНЦ. Далее действие ДНЦ и ДСП осуществляется в соответствии с приложением № 5 к ИДП.

Контрольные вопросы к защите лабораторной работы:

- 1. Перечислите неисправности автоблокировки.
- 2. Порядок действий ДНЦ при неисправности автоблокировки.
- 3. Перечислите неисправности полуавтоблокировки.
- 4. Порядок действий ДНЦ при неисправности полуавтоблокировки.
- 5. Какую информацию должен сообщить ДНЦ ДСП, до того как передаст эти станции регистрируемым приказом на резервное управление?

#### **3.2 Типовые контрольные задания по практическим занятиям**

Варианты типовых тем контрольных заданий для выполнения практических работ выложены в электронной информационно-образовательной среде ИрГУПС, доступной обучающемуся через его личный кабинет.

Ниже приведен образец типовой практической работы, предусмотренный рабочей программой.

#### Образец типовой практической работы

на тему «Определение размеров груженных и порожних местных вагонопотоков.

Построение диаграммы местных вагонопотоков»

![](_page_21_Picture_467.jpeg)

#### Таблица среднесуточных плановых вагонопотоков

Среднесуточная погрузка и выгрузка промежуточных станций участка

| Промежу | Погрузка   |      |            |      |          | Выгрузка   |      |            |      |              | Избы- | Недост |
|---------|------------|------|------------|------|----------|------------|------|------------|------|--------------|-------|--------|
| точные  | В четном   |      | В нечетном |      | Итог     | В четном   |      | В нечетном |      | Итог         | ток   | аток   |
| станции | направлени |      | направлени |      | $\Omega$ | направлени |      | направлени |      | $\mathbf{0}$ |       |        |
|         | и          |      | и          |      |          | И          |      | и          |      |              |       |        |
|         | $\%$       | ваг. | $\%$       | ваг. | ваг.     | $\%$       | ваг. | $\%$       | ваг. | ваг.         |       |        |
|         | 20         |      | 15         |      |          | 25         |      | 35         |      |              |       |        |
|         | 30         |      | 20         |      |          | 25         |      | 15         |      |              |       |        |
| 6       | 15         |      | 35         |      |          | 25         |      | 30         |      |              |       |        |
|         | 36         |      | 30         |      |          | 25         |      | 20         |      |              |       |        |
| Всего   | 100        |      | 100        |      |          | 100        |      | 100        |      |              |       |        |

#### **3.3 Типовые темы конспектов**

Варианты типовых тем конспектов выложены в электронной информационнообразовательной среде ИрГУПС, доступной обучающемуся через его личный кабинет.

Ниже приведены образцы типовых тем конспектов, предусмотренных рабочей программой.

### Образец типовых тем конспектов

1.Действие ДНЦ при переходе на телефонные средства связи

2.Действие ДНЦ при возвращении поезда с перегона на станцию.

3. Оказание помощи остановившемуся на перегоне поезду локомотивом сзади идущего поезда

#### **3.4 Типовое задание на курсовой проект**

Варианты исходных данных для выполнения курсового проекта выложены в электронной информационно-образовательной среде ИрГУПС, доступной обучающемуся через его личный кабинет.

Ниже приведен образец типового задания на курсовой проект, предусмотренный рабочей программой.

*Пример задания на выполнение курсового проекта*

Исходные данные для выполнения курсового проекта определяются по выданному преподавателем варианту (для студентов дневной и заочной формы обучения). Во избежание ошибок в выборе исходных данных по своему учебному шифру рекомендуется в пояснительной записке после каждого выбора расчетного параметра указать учебный шифр. Если цифра шифра «0», то данные выбираются из приложений к заданию по 10 варианту (кроме приложения 11).

1. Рассматриваемый II диспетчерский круг состоит из двух участков: двухпутного Б-В и однопутного А-Б, оборудованных автоблокировкой. Длины участков приведены в приложении 3. К станции А примыкает перегон Д-А, относящийся к первому диспетчерскому участку, к станции Б перегон Б-Е, который принадлежит третьему участку и к станции В перегон В-Г четвертого участка. Взаимное расположение этих участков показано на рис. 1.1.

2. А, В – участковые станции с оборотным депо, ст. Б – сортировочная с основным депо. Стрелки на всех станциях оборудованы электрической централизацией. На каждом участке – девять промежуточных станций. На однопутном участке на станциях по три станционных пути (включая главный), а на одной – четыре (устанавливается студентом). На промежуточных станциях двухпутного участка по одному обгонному пути для каждого направления.

3. Род тяги для грузовых и пассажирских поездов на участках – электрическая.

4. График движения поездов составляется на двух участках: двухпутном Б-В и однопутном А-Б*.*

5. Порядок движения пассажирских поездов на участках (приложение 1).

6. Характеристика грузовых вагонов (приложение 4).

7. Масса поезда и длина станционных путей (приложение 5).

8. Данные для расчета плана формирования (приложение 7).

9. Минимальное время (технологическая норма) нахождения локомотивов на станциях оборота – 80 мин, на путях станции основного депо – 60 мин.

10. Таблицы среднесуточных плановых вагонопотоков для студентов дневной формы обучения (приложение 10), заочной – (приложение 11).

11. Выбор вариантов прокладки сборных поездов (для студентов заочной формы обучения) производится: если последняя цифра варианта нечетная – на однопутном участке, для остальных – на двухпутном. Для студентов дневной формы обучения определяется преподавателем.

Распределение погрузки и выгрузки по станциям участка (приложение 9).

Время работы сборного поезда на промежуточной стации принять равным 30 мин.

Минимальное время нахождения вагона на промежуточной станции принять 8 час.

12. Перегонные времена хода грузовых поездов на двухпутном участке без учета времени на разгон и замедление (приложение 8). На однопутном участке время хода грузовых поездов на каждом перегоне берется по приложению 8 и уменьшается на 2 мин.

Длина каждого перегона устанавливается пропорционально времени хода нечетных грузовых поездов.

13. Перегонные времена хода пассажирских поездов и резервных локомотивов равны 0,7 от времени хода грузовых поездов.

14. Поправки к временам хода: на разгон грузового поезда – 2 мин, на разгон пассажирского поезда – 1 мин, на замедление грузового и пассажирского поездов – 1 мин.

15. Пассажирские поезда имеют остановки на технических станциях А, Б, В по 15 мин, на промежуточных станциях – 2 мин, скорые имеют остановки только по А, Б, В продолжительностью 10 мин.

Приложение 1

![](_page_23_Picture_571.jpeg)

Режим движения нечетных пассажирских поездов на участках

#### Приложение 2

![](_page_23_Picture_572.jpeg)

#### Приложение 3

#### Масса поезда и длина станционных путей

![](_page_23_Picture_573.jpeg)

![](_page_24_Picture_745.jpeg)

Приложение 4

# Данные для расчета станционных интервалов и интервалов между поездами в пакете

![](_page_24_Picture_746.jpeg)

Приложение 5

# Нормы продолжительности операций на сортировочной и участковых станциях

![](_page_24_Picture_747.jpeg)

![](_page_25_Picture_1571.jpeg)

Приложение 6

# Перегонные времена хода грузовых поездов на двухпутном участке

![](_page_25_Picture_1572.jpeg)

Приложение 7

Распределение погрузки и выгрузки по станциям участка (%)

![](_page_26_Picture_444.jpeg)

# **3.5 Типовые контрольные задания для проведения тестирования**

Фонд тестовых заданий по дисциплине содержит тестовые задания, распределенные по разделам и темам, с указанием их количества и типа.

![](_page_26_Picture_445.jpeg)

# Структура фонда тестовых заданий по дисциплине «Организация движения поездов»

![](_page_27_Picture_398.jpeg)

Полный комплект ФТЗ храниться в электронной информационно-образовательной среде ИрГУПС и обучающийся имеет возможность ознакомиться с демонстрационным вариантом ФТЗ.

Ниже приведен образец типового варианта итогового теста, предусмотренного рабочей программой дисциплины.

#### Образец типового варианта итогового теста,

### предусмотренного рабочей программой дисциплины

1. Выберите правильный ответ.

В местную работу включаются

- 1. вагоны, загружаемые на дороге назначением на станции своей дороги;
- 2. вагоны, проходящие дорогу транзитом;
- 3. вагоны, выгружаемые на дороге;
- 4. нет правильного ответа.

2.Выберите правильный ответ.

Что относится к организационно-техническим мероприятиям, применяемых на дороге для повышения пропускной способности линии

1. удаление с графика движения сборных поездов;

- 2. нет правильного ответа;
- 3. применение пакетного графика;
- 4. уменьшение скорости движения пассажирских поездов.

3. Выберите правильный ответ.

Увеличить пропускную способность за счет уменьшения длины перегонов можно

1.открывая дополнительные разъезды;

- 2. удлиняя станционные пути;
- 3. повышая скорость движения;
- 4. нет правильного ответа.
- 4. Выберите правильный ответ.

Число сборных поездов определяется по формуле

a) 
$$
N = \frac{n_{cp}q_{\delta p} + n_{nop}q_m}{Q_{\delta p}};
$$
  
\n5) 
$$
N = \frac{n_{cp}q_{\delta p}}{Q_{\delta p}};
$$
  
\n8) 
$$
N = \frac{n_{nop}q_m}{Q_{\delta p}};
$$
  
\n9) 
$$
N = \frac{Q_{\delta p}}{n_{cp}q_{\delta p} + n_{nop}q_m}.
$$

5. Выберите правильный ответ.

Что указывается в заявке на предоставление «окон»?

- 1. место выполнения работ;
- 2. нет правильного ответа;
- 3. хозяйственные машины;
- 4. технологическая карта.

6. Выберите правильный ответ.

Указать последовательность прокладки поездов на графике

- 1.пассажирские
- 2. сквозные грузовые поезда;
- 3. сборные
- 4. ускоренные

7. Выберите правильный ответ.

Графики движения в «окно» разрабатываются

1.инженерами-графистами службы перевозок;

2.дежурными диспетчерами служб;

- 3.нет правильного ответа;
- 4. поездным диспетчером.
- 8. Установите соответствие между формулами и показателями

1. 
$$
\beta = \frac{V_{yu}}{V_m}
$$
 ;  
\n2.  $\beta = \frac{\sum MS_{ecn}}{\sum MS}$  ;  
\n3.  $V = \frac{\sum NL}{\sum NT_{\text{e} \text{ on }x \text{ or }x}}}$   
\n4.  $V = \frac{\sum NL}{\sum NT_{\text{e} \text{ on }x \text{ or }x}}.$ 

$$
4. V = \frac{1}{\sum_{m} N T_{s \, n \text{y} m u}}.
$$

**1**. Участковая скорость

2. Техническая скорость

3. Коэффициент вспомогательного пробега

;

4. Коэффициент скорости

9. Выберите правильный ответ.

Бланк разрешения (Ф.ДУ-54) выдается машинисту

а) при отправлении по телефонным средствам связи;

б) для отправления при запрещающем показании выходного светофора (полуавтоблокировка);

в) для отправления при перерыве всех средств сигнализации и связи;

г) для отправления при запрещающем показании выходного светофора (автоблокировка).

10. Выберите правильный ответ

Кто ведет журнал диспетчерских распоряжений ДУ-58:

1.Поездной диспетчер

2.Маневровый диспетчер

3. Локомотивный диспетчер

4. Диспетчер по распределению вагонного парка

11. Выберите правильный ответ

Построение графика движения поездов при значительном заполнении пропускной способности начинают

1.С ограничивающего перегона;

2. С технической станции;

3. С пункта оборота локомотивов;

4. нет определенной системы.

12. Установите соответствие:

1. 
$$
W = \frac{Q_{6p} \cdot S_{\text{,nov}}}{1 + \beta},
$$
  
\n2. 
$$
\beta = \frac{\sum MS_{\text{,env}}}{\sum MS},
$$
  
\n3. 
$$
M_o = \frac{\theta_{\text{,nov}} \cdot \sum N_i}{24},
$$

$$
4. S_{\text{max}} = \frac{\sum MS}{\sum M_{\text{max}}},
$$

1.Производительность локомотива

2. Среднесуточный пробег

3.Коэфициент вспомогательного пробега

4.Количество локомотивов

### 13.Дополните

\_\_\_\_\_\_\_\_\_\_\_\_\_– это скорость движения поезда по участку с учетом разгона, замедления и простоев на промежуточных станциях

14.Установите последовательность по возрастанию скорости:

1.Участковая

2. Техническая

3.Маршрутная

4.Ходовая

15. Дополните

Заявки на «окно» предоставляются за \_\_\_\_\_\_\_\_ суток до начала работ, выполняемых в предусмотренные в месячном плане (наряде-заказе) сроки, если не требуется согласование с ОАО «РЖД» и не требуется отмена и (или) изменение расписания движения пассажирских и пригородных поездов

16. Дополните

\_\_\_\_\_\_\_\_ «окно» – время, в течение которого прекращается движение поездов по перегону, отдельным путям перегона или путям железнодорожной станции для производства ремонтно-строительных работ

17. Дополните

«окна» – случай окончания технологического «окна» позже запланированного в установленном настоящей инструкцией порядке времени на 20 минут и более, а также менее 20 минут, если при этом были задержаны пассажирские и/или пригородные поезда 18. Дополните

- это вагонопотоки, которые принимаются и сдаются по стыковым пунктам.

### **3.6 Перечень теоретических вопросов к экзамену (для оценки знаний)**

1.Местная работа и определение ее объемов.

2. Способы выполнения местной работы.

3. Определение числа сборных поездов.

4. Выбор схемы прокладки на графике поездов, выполняющих местную работу.

5. Технико-экономическое сравнение вариантов прокладки на графике поездов, выполняющих местную работу.

6. Порядок разработки графика движения.

7. Пропуск соединенных поездов.

8. Прокладка на графике пассажирских и грузовых поездов.

9. Автоматизированные системы для разработки графика движения поездов

10.Выделение «окон» в графике

11. Виды ремонта пути.

12. Планирование ремонтных и строительно-монтажных работ.

13. Порядок закрытия перегона для производства работ.

14. Порядок открытия перегона после производства работ.

15. Исходные данные для разработки вариантов графика движения поездов.

16. Организационно-технические мероприятия, позволяющие повысить использование пропускной способности.

17. График движения поездов при выделении «окон» для ремонтных работ на однопутном перегоне.

18. График движения поездов при выделении «окон» для ремонтных работ на двухпутном перегоне.

- 19. Контроль за предоставлением и использованием «окон».
- 20. Показатели графика движения поездов.
- 21. Определение потребности в усилении пропускной способности линии.
- 22. Способы усиления пропускной и провозной способности и основы их выбора.
- 23. Задачи выбора норм массы грузовых поездов.
- 24. Оптимальная длина станционных путей.
- 25. Параллельная и унифицированная масса поездов.
- 26. Поезда повышенной длины и массы
- 27. Увеличение пропускной способности линии за счет пакетного ГДП.

28. Увеличение пропускной способности линии за счет строительства вторых путей на однопутных линиях.

- 29. Увеличение пропускной способности линии за счет уменьшения длины перегонов.
- 30. Меры кратковременного форсирования пропускной способности.
- 31. Электрификация железнодорожных линий.
- 32. Оптимизация управления перевозочным процессом.
- 33. Структурная схема Дирекции управления движением.
- 34.Структурная схема Диспетчерского Центра управления перевозками.
- 35. Схема взaимoдeйствия ЦУП BП с ЦУП ЦД п диpекциями yпpaвления движением
- 36. Диспетчерское руководство эксплуатационной работой.
- 37. Неисправности автоблокировки.
- 38.Порядок действий ДНЦ при неисправности автоблокировки.

39.Неисправности полуавтоблокировки.

40.Порядок действий ДНЦ при неисправности полуавтоблокировки.

41. Какую информацию должен сообщить ДНЦ ДСП, при передаче станций на резервное управление?

42.Порядок действий ДНЦ при неисправности выходного светофора.

43.Порядок действий ДНЦ при невозможности перевода стрелки с центрального пульта.

44.Порядок действий ДНЦ при неисправности ДЦ.

45.Порядок действий ДНЦ при неисправности стрелочного изолированного участка.

46.Порядок действий ДНЦ при срабатывании УКСПС.

47.Порядок отправления поездов по неправильному пути.

48.Порядок действий ДСП станций выезд маневрового состава за границу железнодорожной станции на однопутный перегон?

49. Что служит разрешением на выезд маневрового состава за границу железнодорожной станции на однопутный перегон?

50.Порядок действий ДНЦ при остановке поезда на перегоне?

51.Порядок закрытие перегона для оказания помощи остановившемуся на перегоне поезду.

52. Мероприятия, направленные против чрезмерного падения напряжения в контактной сети

53.Порядок действий ДНЦ при повреждениях контактной сети

54.Порядок действий ДНЦ, если электровозы оборудованы рекуперативным торможением

55.Пропуск тяжеловесных поездов по участку

# **3.6 Перечень типовых простых практических заданий к экзамену**

# **(для оценки умений)**

По таблице вагонопотоков определить погрузку, выгрузку, ввоз, вывоз, транзит, местное сообщение, сдачу, прием, работу

![](_page_32_Picture_564.jpeg)

#### Задача

Определить пропускную способность однопутного параллельного непакетного непарного графика.

Дано: Коэффициент надежности  $\alpha_{\mu} = 0.94$ , станционные интервалы скрещения  $\tau_{CK} = 2mu$ неодновременного прибытия  $\tau_{un} = 4mu$ н, попутного следования  $\tau_{nc} = 4mu$ н, время на разгон  $\tau_p = 2mu$ н и замедление  $\tau_s = 1mu$ н, время хода в четном направлении  $t^{^{\mathit{uem}}}=$  14 мин <sup>чет</sup> =14 *мин* <sub>,</sub> время хода в нечетном направлении  $t_x^{\textit{neuem}} = 18$  *мин*  $\frac{1}{x}$ <sup>*nevem*</sup> = 18 *MUH*.

#### Задача

Однопутный участок А-Б обслуживается тепловозами. Средняя ходовая скорость движения на ограничивающем перегоне протяженностью 20 км составляет 35 км/ч в четном и 45 км/ч в нечетном направлениях. Станционные интервалы скрещения *ск* 2*мин* , неодновременного прибытия  $\tau_{nn} = 4 \mu u H_{1}$ , время на разгон  $\tau_{p} = 2 \mu u H_{1}$  и замедление  $\tau_{3} = 1 \mu u H_{1}$ . Определить на сколько процентов увеличится пропускная способность при переводе участка на электрическую тягу. Средняя ходовая скорость на ограничивающем перегоне при электрификации 52 км/ч в четном и 60 км/ч в нечетном направлениях. Коэффициент надежности при тепловозной тяге  $\alpha_{\textit{n}} = 0.94$  и при электрической  $\alpha_{\textit{n}} = 0.97$ 

#### **3.7 Перечень типовых практических заданий к экзамену (для оценки навыков и (или) опыта деятельности)**

Задача

Сделать увязку локомотивов и определить их требуемое количество, если длина участка составляет 140 км, участковая скорость 45 км/ч, простой в основном депо 1 час.

![](_page_32_Picture_565.jpeg)

![](_page_33_Picture_353.jpeg)

# **4 Методические материалы, определяющие процедуру оценивания знаний, умений, навыков и (или) опыта деятельности, характеризующих этапы формирования компетенций**

В таблице приведены описания процедур проведения контрольно-оценочных мероприятий и процедур оценивания результатов обучения с помощью спланированных оценочных средств

![](_page_33_Picture_354.jpeg)

![](_page_34_Picture_258.jpeg)

Для организации и проведения промежуточной аттестации (в форме экзамена) составляются типовые контрольные задания или иные материалы, необходимые для оценки знаний, умений, навыков и (или) опыта деятельности, характеризующих этапы формирования компетенций в процессе освоения образовательной программы:

– перечень теоретических вопросов к экзамену для оценки знаний;

– перечень типовых комплексных практических заданий к экзамену (для оценки умений, навыков и (или) опыта деятельности).

Перечень теоретических вопросов и примеры типовых практических заданий разного уровня сложности к экзамену обучающиеся получают в начале семестра через электронную информационно-образовательную среду ИрГУПС (личный кабинет обучающегося).

### **Описание процедур проведения промежуточной аттестации в форме экзамена и оценивания результатов обучения**

Промежуточная аттестация в форме экзамена проводится путем устного собеседования по билетам. Билеты составлены таким образом, что в каждый из них включал в себя теоретические вопросы и практические задания.

Билет содержит: два теоретических вопроса для оценки знаний, которые выбираются из перечня вопросов к экзамену, одно практическое задание для оценки умений, навыков и (или) опыта деятельности, которое выбирается из перечня типовых практических заданий к экзамену.

Распределение теоретических вопросов и практических заданий по экзаменационным билетам находится в закрытом для обучающихся доступе. Разработанный комплект билетов (25-30 билетов) не выставляется в электронную информационно-образовательную среду ИрГУПС, а хранится на кафедре-разработчике.

На экзамене обучающийся выбирает из всего комплекта билет, для подготовки ответа на экзаменационный билет обучающемуся отводится время в пределах 45 минут. В процессе ответа обучающегося на вопросы и задания билета, преподаватель имеет право задавать дополнительные вопросы.

Каждый вопрос/задание билета оценивается по четырехбалльной системе, а далее вычисляется среднее арифметическое оценок, полученных за каждый вопрос/задание. Среднее арифметическое оценок округляется до целого по правилам округления.

![](_page_34_Picture_259.jpeg)